**Google Cloud** 

# **Google Cloud UPDATES**

Google Cloud のエンジニアによる 最新アップデートまとめ

2023 年 Q2 : Compute / DB 編 2023-01-16 ~ 2023-03-31

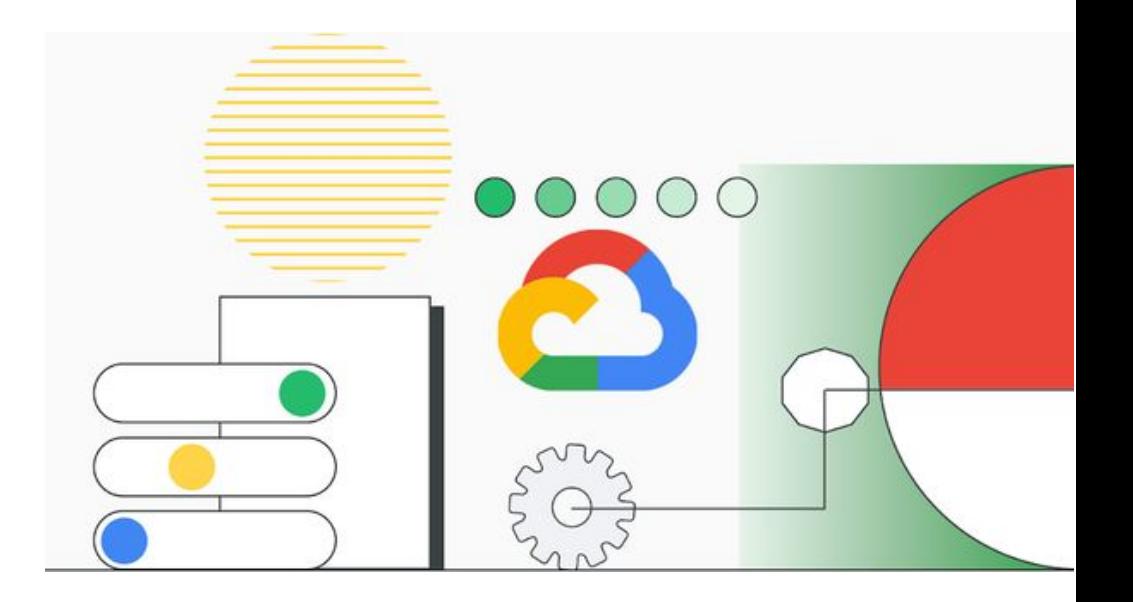

## Google Cloud UPDATES について

<https://cloudonair.withgoogle.com/events/gc-updates>

- このイベントでは、Google Cloud に関する四半期分のアップデートの振り返りを行っていきます
- 既存ユーザ様を主な対象としているため、基本的には、プロダクトの概要レベルの説明は行いません
- 出入りは自由ですが、退出時[にアンケート](https://forms.gle/2eWqkP8EhYgTeeBe9)にご協力下さい
- 質問は、Chat か、こちらのフォームをご活用下さい
- 今回は、2023-01-16~2023-03-31 の Compute / AppMod / DB / Security 系のプロダクトのアップデートの 振り返りを行っていきます

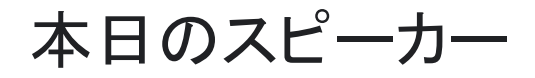

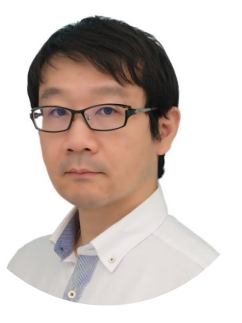

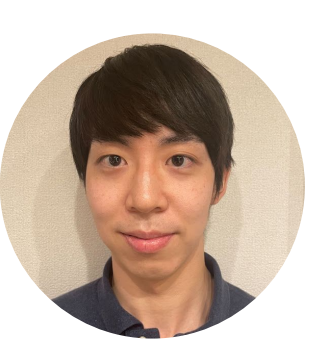

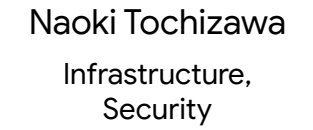

Naoya Kumagai Application Modernization

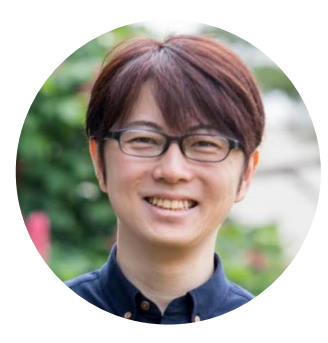

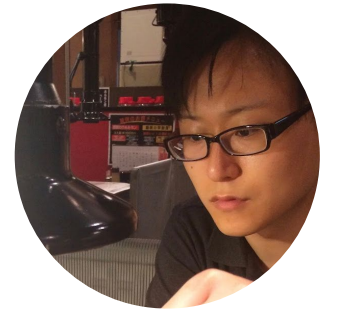

Taka Sato Database

Yuma Shoji Network, その他 **Infrastructure**

01

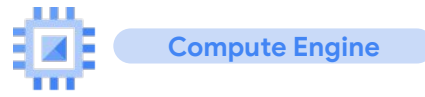

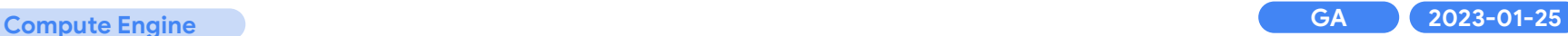

## **Red Hat Enterprise Linux (RHEL)の確約利用割引**

Red Hat Enterprise Linux(RHEL)イメージを利用する GCE インスタンス でライセンスの コミットメントを購入することが可能

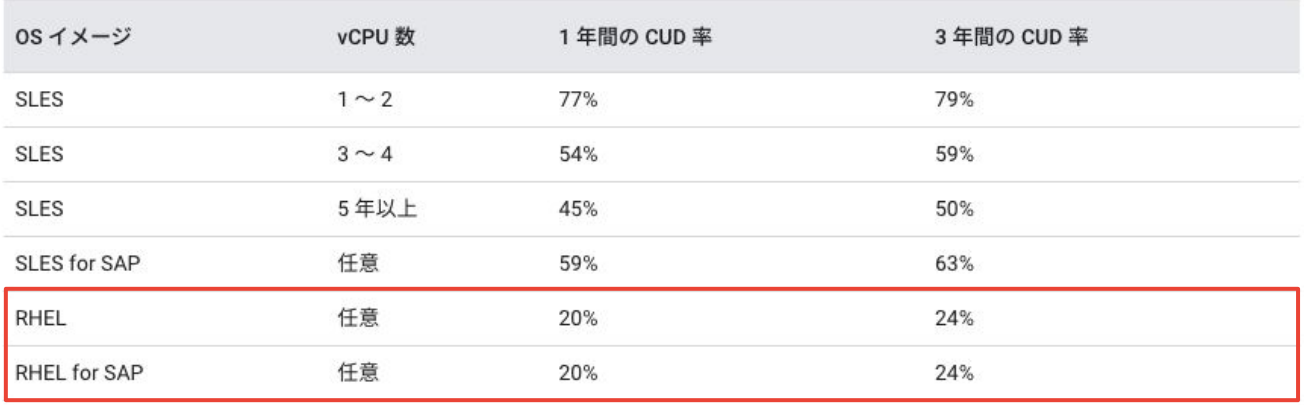

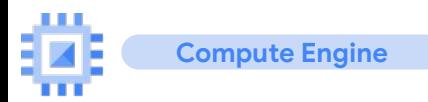

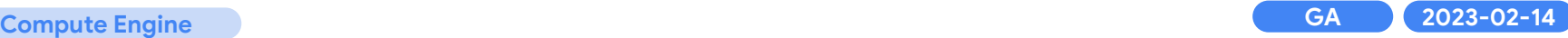

## **Tau T2A VM** が セキュア ブート をサポート

### スケールアウト最適化: **Tau T2A**

- 2022年10月5日 GA
	- 日本リージョンはまだ未対応
- はじめての ARM アーキテクチャ ベースのマシン
- 最大 48 vCPU をサポート
- **最大帯域 32 Gbps をサポート**

### 参照: [Tau T2A VM](https://cloud.google.com/compute/docs/general-purpose-machines#t2a_machines)

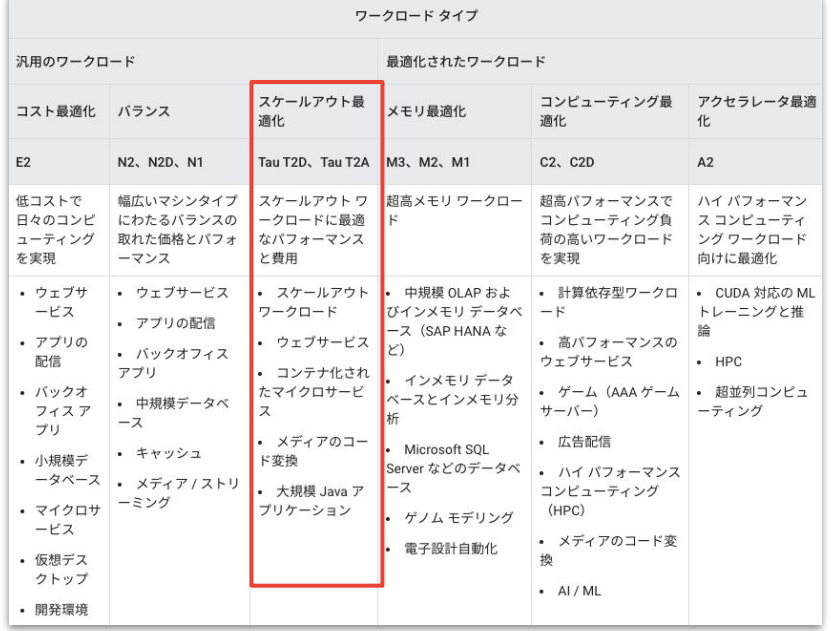

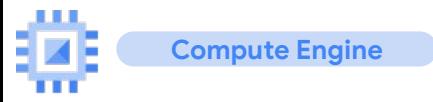

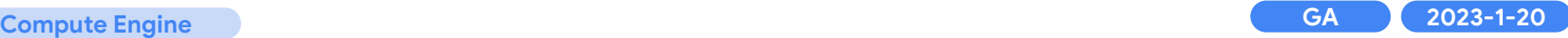

## オブザーバビリティ タブ

### リソースを最も消費している 5 つ䛾インスタンスを Google Cloud コンソール からダッシュボード 形式で表示

● VM のパフォーマンス関連の障害の切り分け等に活用可能

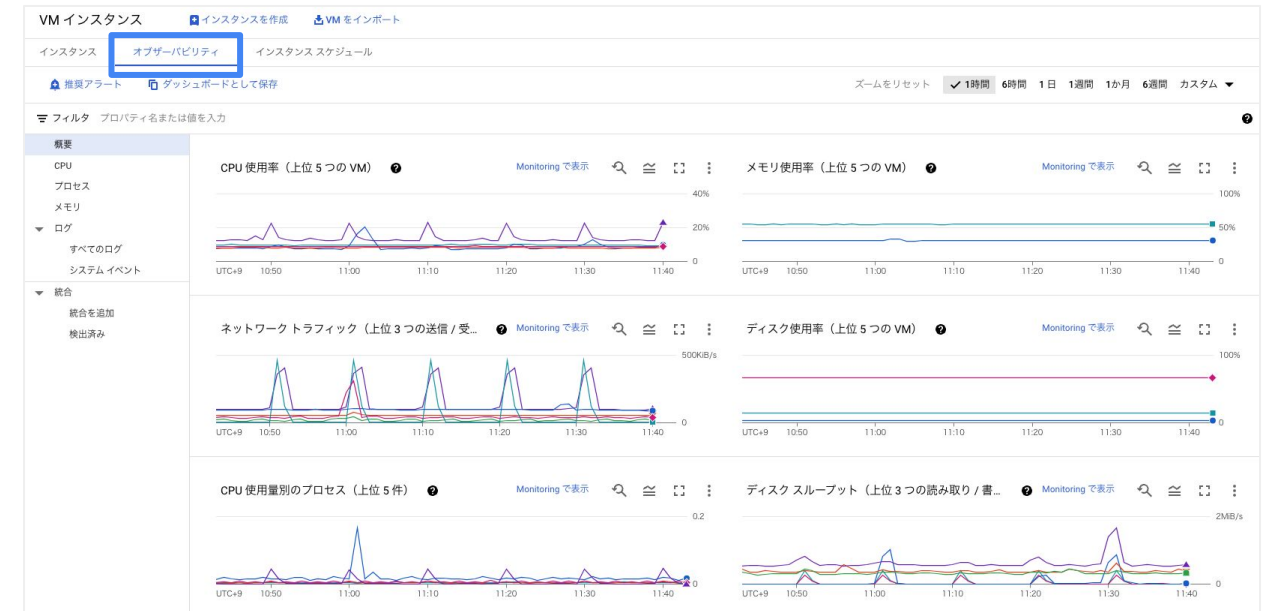

**Google Cloud** 

7

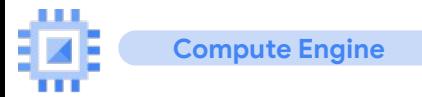

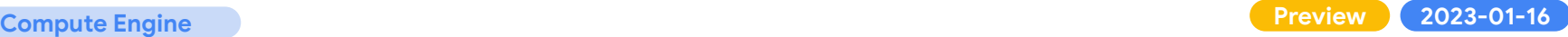

## MIG 修復時の更新インスタンス構成の適用

### マネージド インスタンス グループ(MIG)の自動修復時に最新のインスタンス テンプレートを適用

### 参照: 修復中に構成の更新を適用する

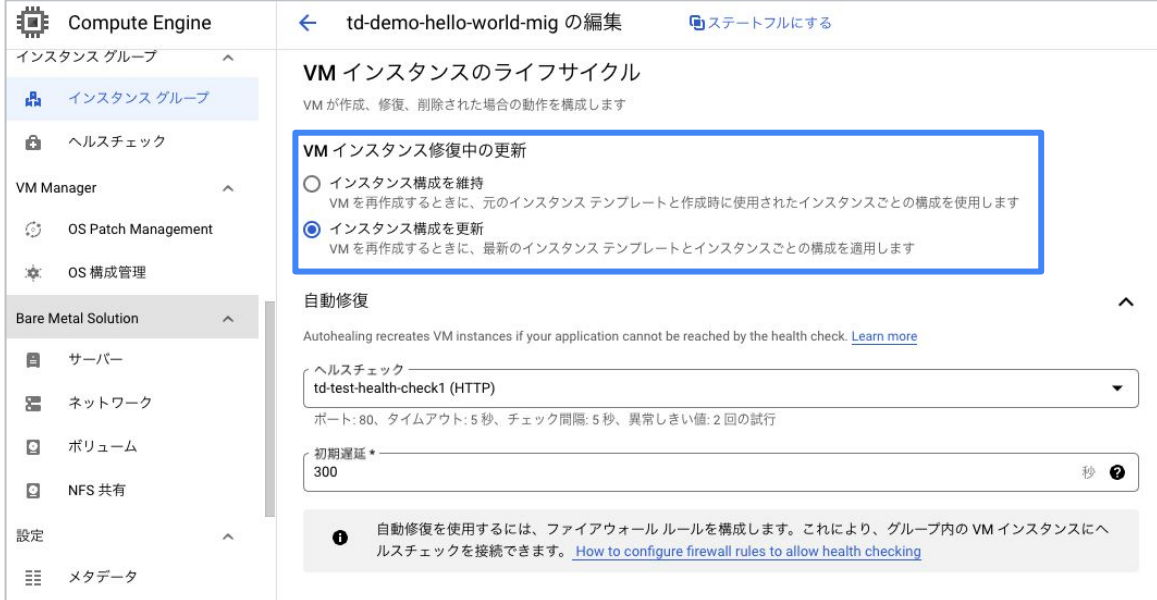

**Google Cloud** 8

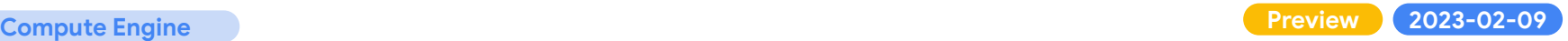

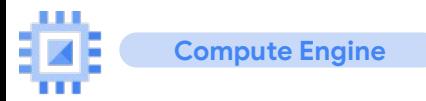

スナップショット スケジュールの変更

スナップショット スケジュールの変更機能が実装

- スナップショット スケジュールの説明
- スケジュール頻度
- ラベル

Google Cloud CLI または API のみ

参照 スナップショット [スケジュール䛾変更](https://cloud.google.com/compute/docs/disks/scheduled-snapshots#change_snapshot_schedule) を参照してください。

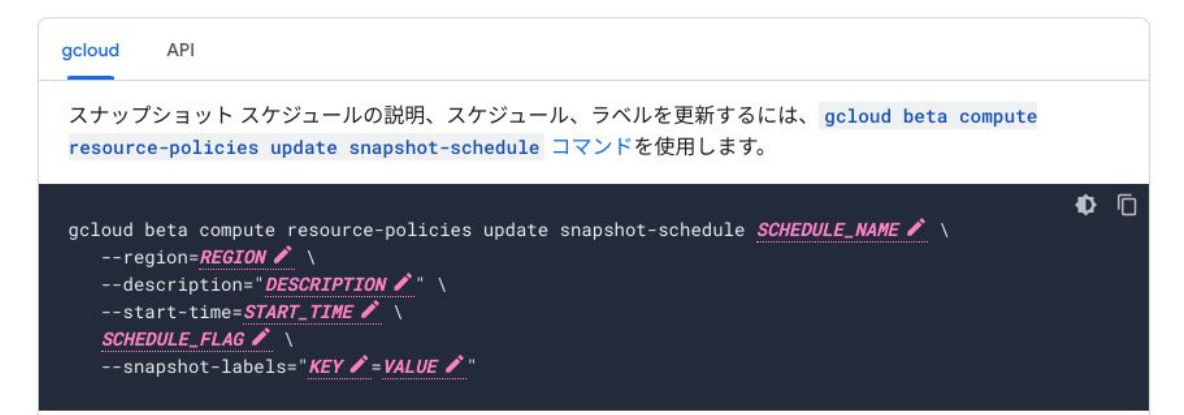

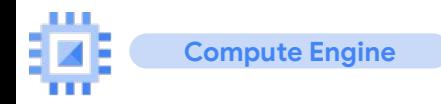

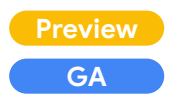

## 永続ディスクの機能拡張

- **Persistent Disk Asynchronous Replication** (**PD Async Replication**) **Preview 2023-03-30**
	- 2つのリージョン間でデータの非同期レプリケーションを提供
	- リージョン障害時に、セカンダリー リージョンにフェールオーバしてワークロードを再開
		- 手動でのフェールオーバーが必要

参照:「永続ディスクの非同期レプリケーションについて」を参照してください。

- Cloud Monitoring によって リージョン永続ディスク の <u>[Replica State](https://cloud.google.com/compute/docs/disks/monitor-regional-persistent-disk-replica-state)</u> が確認可能 **GA 2023-03-31**
	- Replica State では、2 ゾーンに存在する 永続ディスク のデータが同期されているかなどが 確認可能

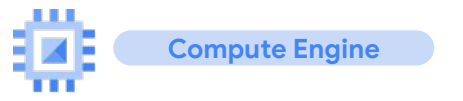

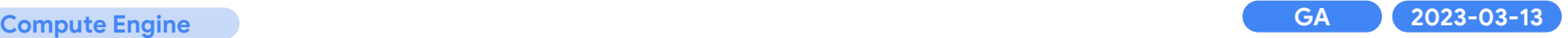

## **Hyperdisk** リリース

ハイエンドのメモリ集約型ワークロード向けブロック ストレージ

- 永続ディスクと同様に VM がアクセスできる耐久性のあるネットワーク ストレージ デバイス
- IPUを活用した次世代のブロックストレージ
- ディスクの容量と性能を別々、かつ動的に構成が可能(永続ディスクとの違い)
	- OS Boot Disk としての設定は不可
- GA 段階では、Hyperdisk Extreme (Extreme PD 相当)のみがリリース
	- 東京、大阪リージョン利用可能
	- 64 vCPU 以上のマシンで利用可能

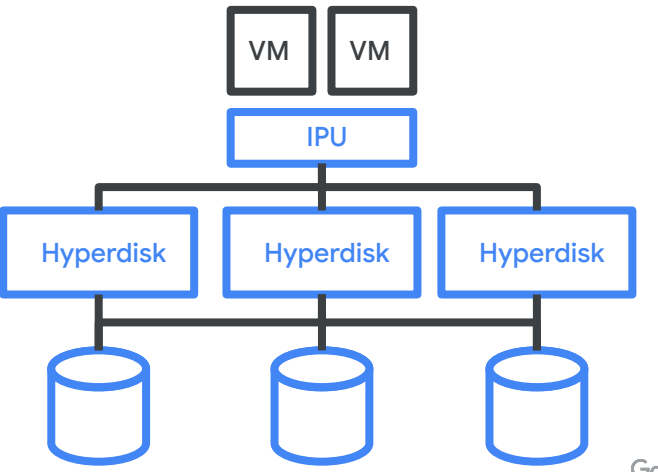

参照:[ハイパーディスクについて](https://cloud.google.com/compute/docs/disks/hyperdisks)

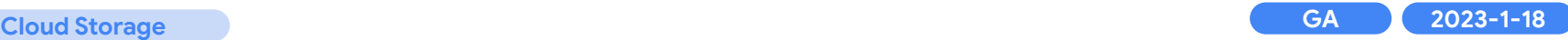

## **gcloud storage** リリース **1.2**

- バケットおよびオブジェクト レベルで [IAM](https://cloud.google.com/storage/docs/access-control/iam) および [ACL](https://cloud.google.com/storage/docs/access-control/lists) を使用してアクセスを管理
- **[Autoclass](https://cloud.google.com/storage/docs/autoclass)**
- ターボ [レプリケーション](https://cloud.google.com/storage/docs/turbo-replication) 機能の管理

### **gcloud storage とは?**

- 2022年 Q3 にリリース
- gsutil コマンドライン ツールと比較して、アップロードとダウンロードのパフォーマンスが高速

参考: <u>[New gcloud storage CLI for your data transfers](https://www.youtube.com/watch?v=LTJGdoC2aVE)</u>

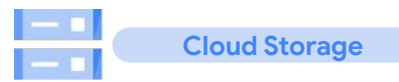

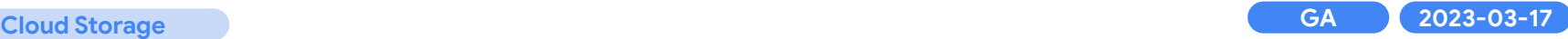

## **Cloud Storage** モニタリング ダッシュボード拡張

モニタリング ダッシュボードの拡張

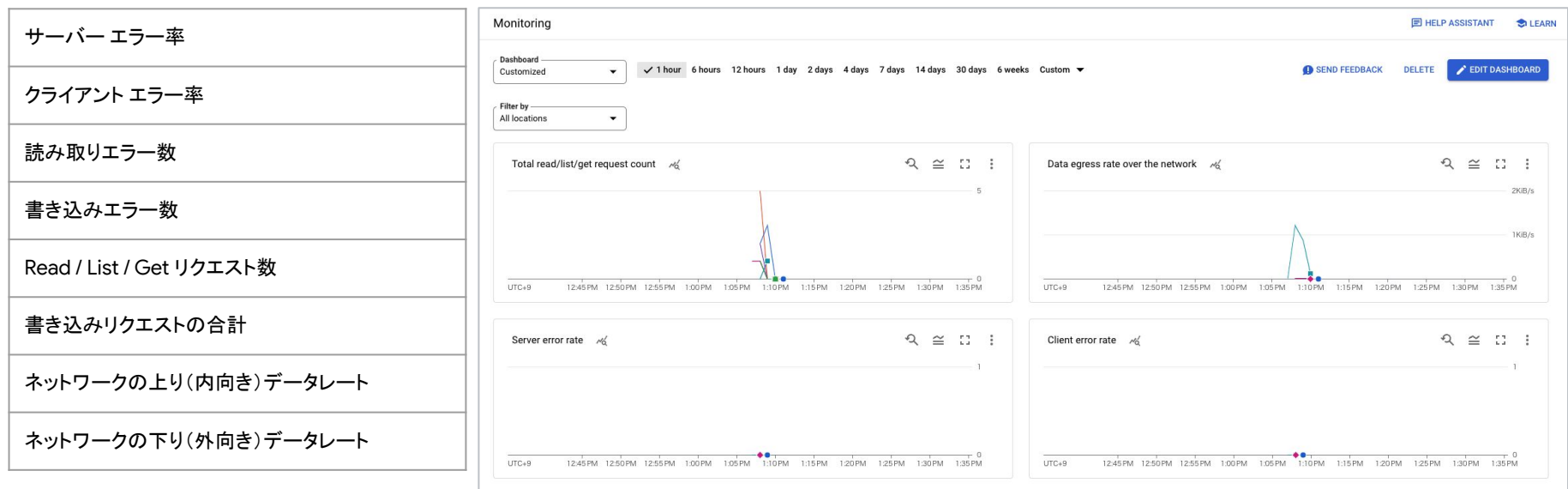

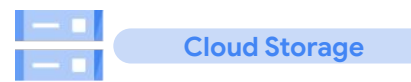

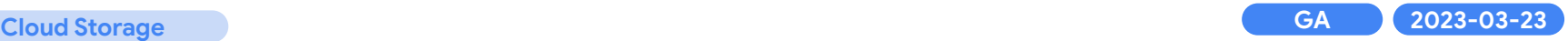

## **Cloud Storage Autoclass 128 KiB** 未満䛾オブジェクト䛾扱い

[Autoclass](https://cloud.google.com/storage/docs/autoclass) が有効になっているバケットに格納されている 128 KiB 未満のオブジェクトは、 スタンダード クラスに静的に設定( 3 / 23)

○ 現在別のストレージ クラスに格納されている Autoclass バケット内のオブジェクトは、 自動的に無料で スタンダード クラスに移行

**Migrate to VM**

## **Migrate to Virtual Machines 他クラウドからの移行**

- ● AWS EC2 インスタンスを Compute Engine に移行可能
- Azure Virtual Machines インスタンスを Compute Engine に移行可能

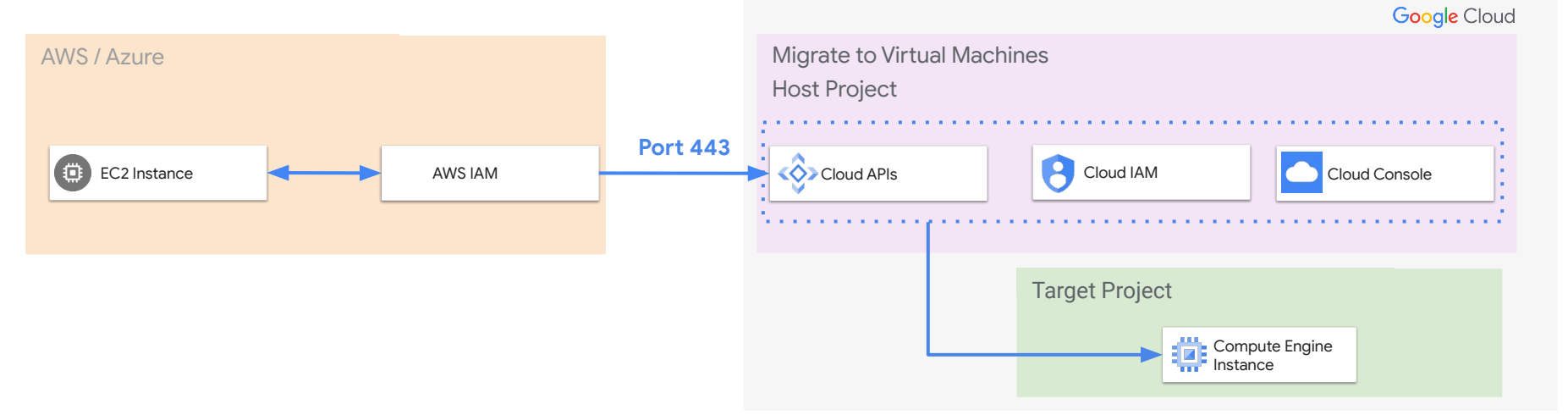

移行元䛾各クラウドサービス側で Migrate to Virtual Machines(M2VM)がアクセスするため䛾権限を 付与して、移行処理を行う

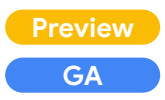

**GA 2023-01-16**

**Preview 2023-02-20**

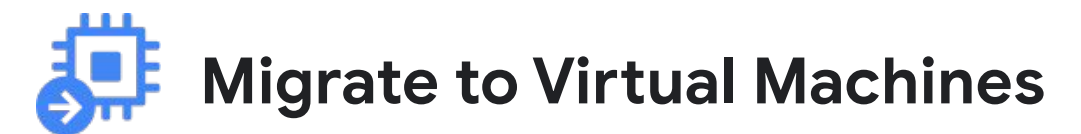

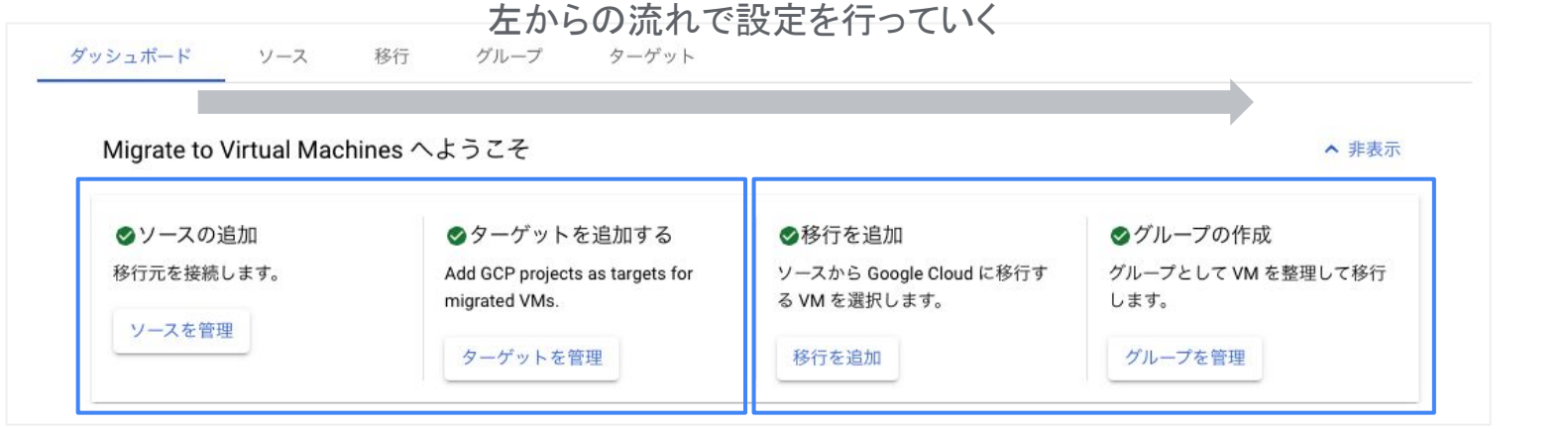

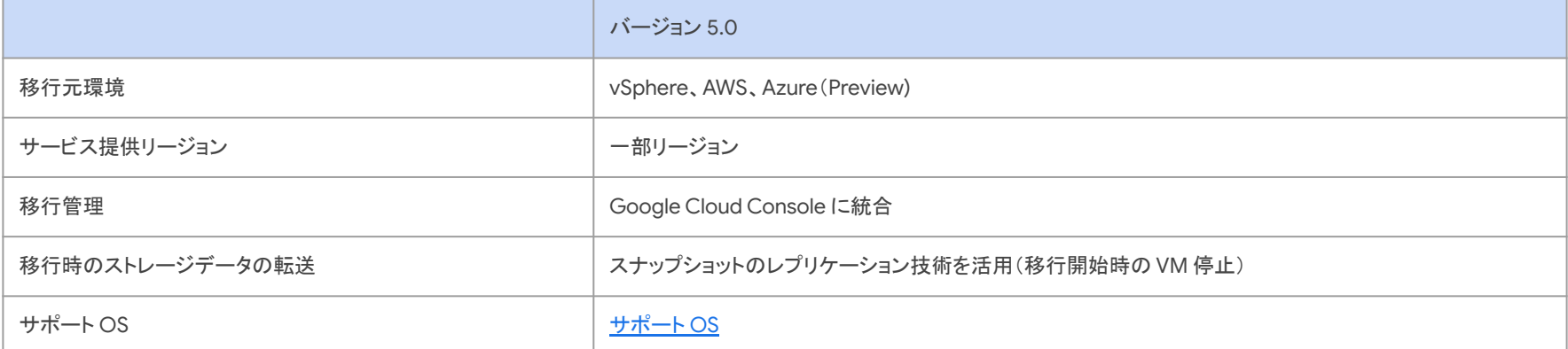

16

# **Migrate to Virtual Machines**

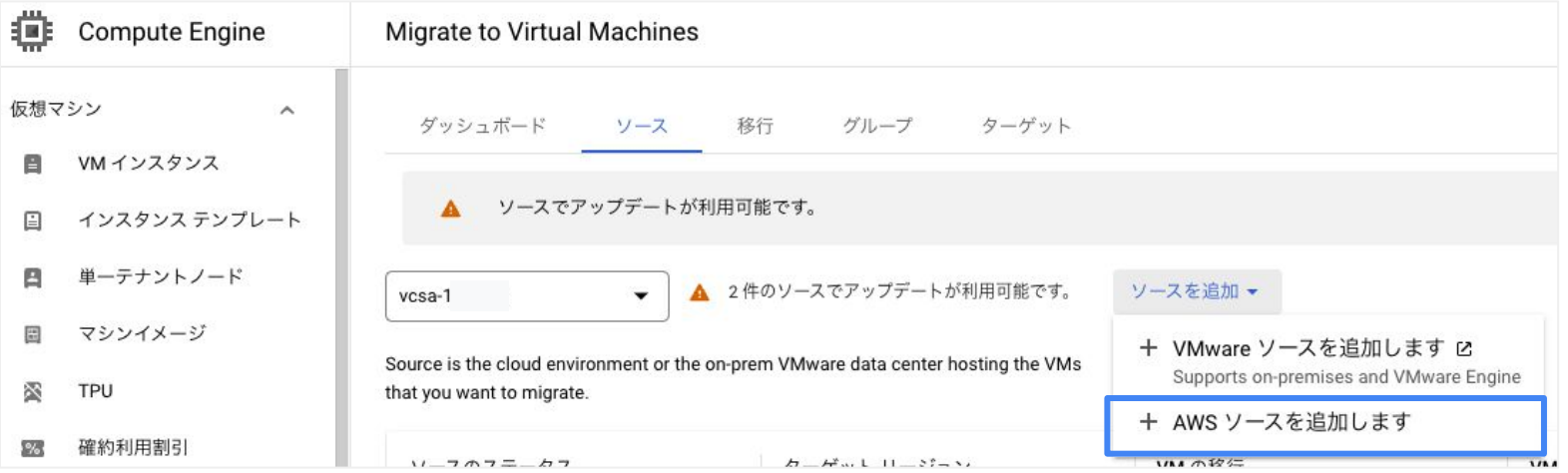

Azure を利用する場合には、現時点ではプレビューでの利用 リクエストが必要となります

参照:AWS を移行元とする [Migrate to Virtual Machines](https://cloud.google.com/migrate/virtual-machines/docs/5.0/how-to/create-an-aws-source?hl=ja) Azure を移行元とする [Migrate to Virtual Machines](https://cloud.google.com/migrate/virtual-machines/docs/5.0/how-to/create-an-azure-source?hl=ja)

**2023-03-24**

**GA**

## **Backup & DR** 各種機能拡張

● デプロイプロセスの簡素化

**Backup & DR**

- [Cloud Logging](https://cloud.google.com/logging) と [Cloud Monitoring](https://cloud.google.com/monitoring) 䛾サポート **2023-03-06**
	- バックアップ イベントのログ
	- カスタム フィルタによる <u>バックアップ イベントの表示</u>
	- Cloud Monitoring で、バックアップ イベントの [アラートを構成](https://cloud.google.com/backup-disaster-recovery/docs/configure-alerts)可能

**2023-01-03**

- Hyperdisk Extreme 対応 **2023-03-17**
- アプライアンスのバックアップ、リカバリ機能の拡充
- Compute Engine インスタンス バックアップのアーカイブ スナップショットをサポート

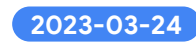

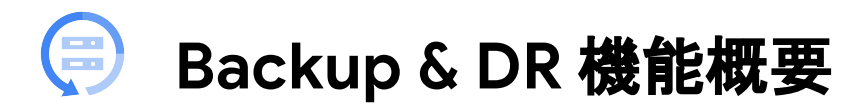

### 永久増分バックアップによるコスト効率の向上や

### **RPO** を直近としながら **RTO** を最小化

- 増分バックアップ取得によって定期的なフルバックアップ取得の 必要性をなくし、総所有コスト(TCO)を削減
- 本番環境への性能影響を最小限に抑えつつ高頻度なバックアッ プによりRPOを直近とすることが可能※
- コストパフォーマンスを意識した柔軟なストレージのオプションか ら最適な種類を選択
- ネイティブのAPI を利用してアプリ整合性を担保するバックアップ 取得方法
	- Persistent Disk Snapshot API
	- VMware vStorage for Data Protection ( VADP ) API
	- SAP HANA savepoint API / backint API
	- Oracle Recovery Manager ( RMAN ) API
	- Microsoft VSS snapshot
	- Other database APIs

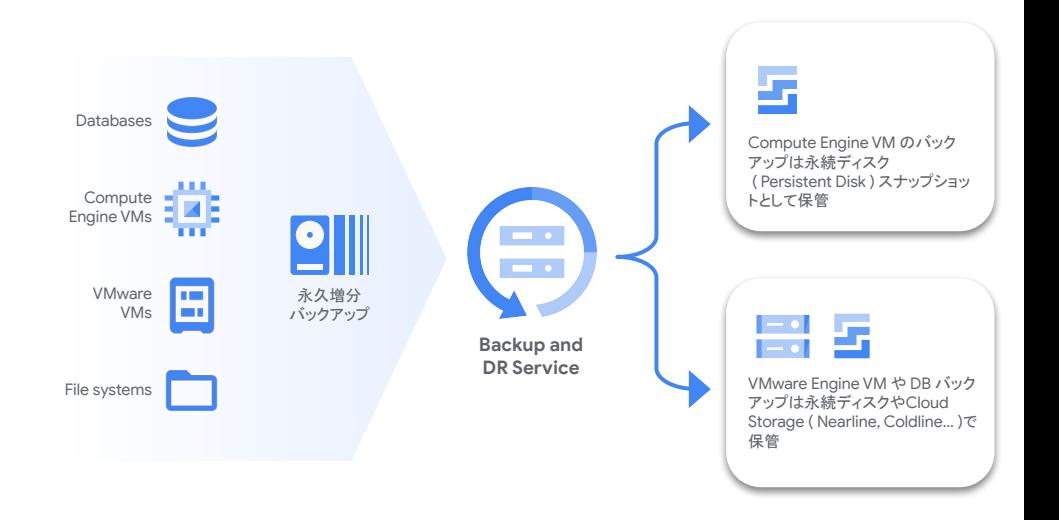

02

**Security**

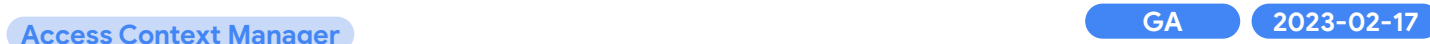

#### **VPC Service Controls**

## 個々䛾 **VPC** ネットワークを選択してセキュリティ境界に追加

- 個々の VPC ネットワークを境界のメンバーとして追加
- 個々の VPC ネットワークが境界にアクセスすることを承認する上りルールを作成

(以前は、ホスト プロジェクト内のすべての VPC ネットワークが境界に追加されていました。 )

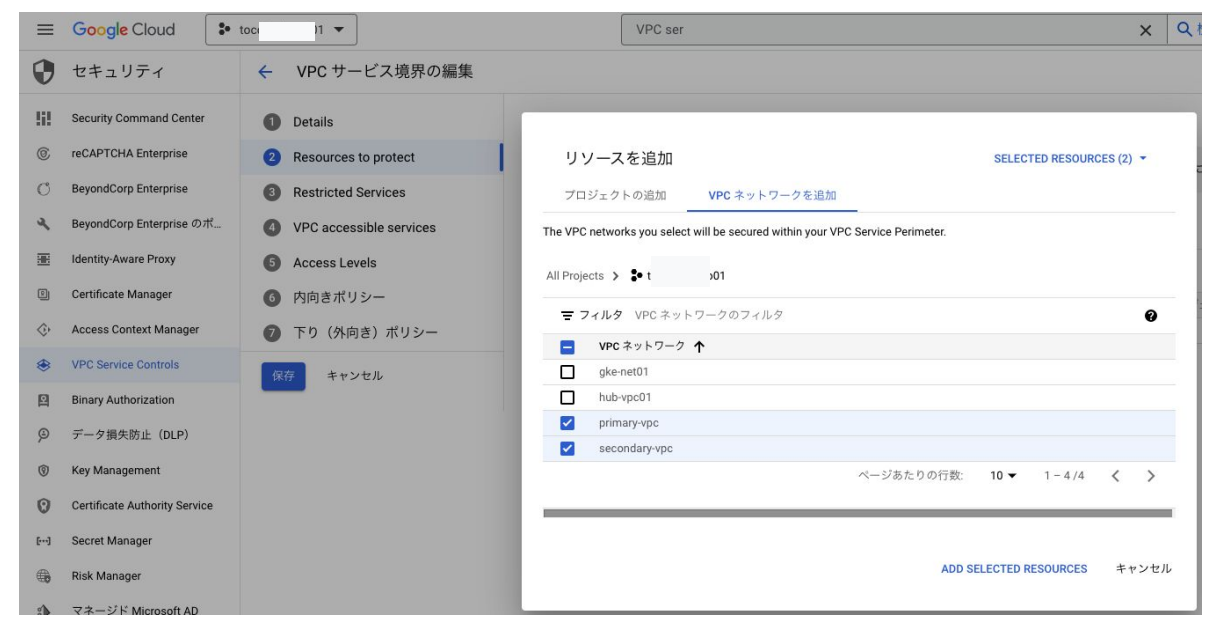

**Google Cloud** 

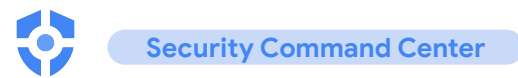

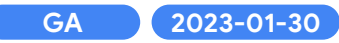

## **Security Command Center** 䛾プロジェクト レベル䛾アクティブ化

個々のプロジェクトレベルで Security Command Center を有効にできるようになりました。 Security Command Center をプロジェクト レベルで有効にする場合、プレミアム 料金は プロジェクト内の特定の Google Cloud サービスの使用量に基づいて計算されます。

参照: プロジェクト レベルの有効化の概要

# 03

# **Application Modernization**

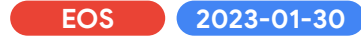

## **App Engine** 第 **1** 世代䛾 **EoS** について

2024 年 Q1 に App Engine Standard Generation 1 Runtimes が End of Support となり、当該ランタイムに対するパッチ・Bug fix 等䛾提供停止、また当該ランタイムに関する サポートを受けることができなくなります。

デプロイされたアプリケーションは引き続き動作し、止まることは ありません(トラフィックは流れ続けます)

### 移行先

- Cloud Run
- App Engine 第2世代

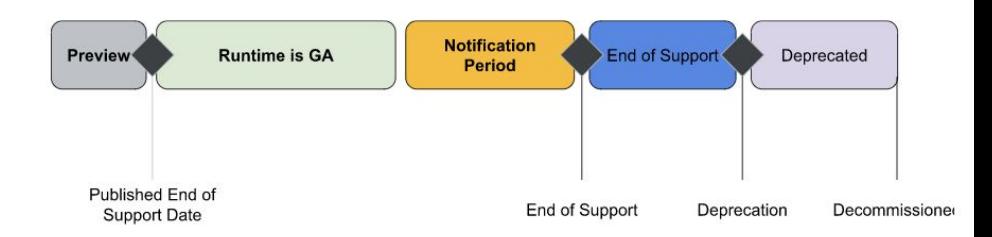

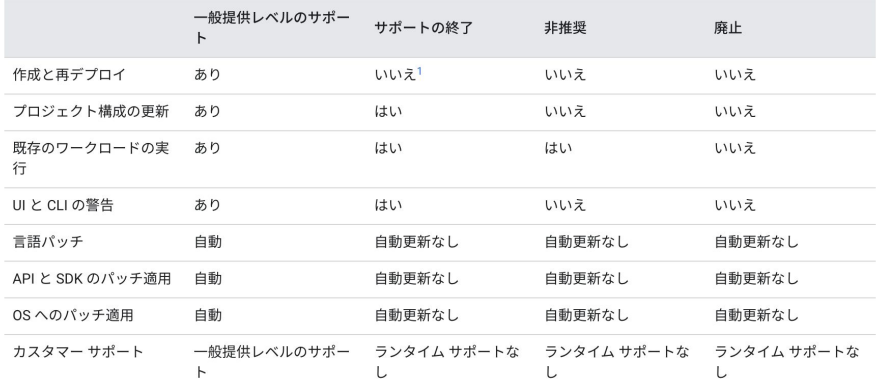

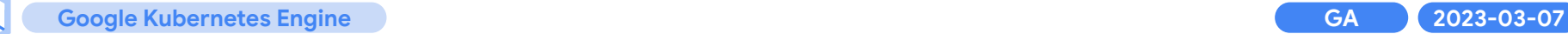

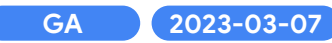

## バックエンド サービス ベース䛾外部ネットワーク ロードバランサが一 般提供

## 既存のターゲットプールベースのロードバランサと比べ多く の機能を提供

- IPv6 接続のサポート
- 複数のプロトコルのサポート (TCP、UDP、ESP、GRE、 ICMP、および ICMPv6 )
- きめ細かいトラフィック分散制御 ( セッション アフィニティ、 接続トラッキング モード、重み付き負荷分散 )
- **Google Cloud Armor の統合**
- へルスチェック ( TCP、SSL、HTTP、HTTPS、または HTTP/2 )

apiVersion: v1 kind: Service metadata: name: store-v1-lb-svc **annotations: cloud.google.com/l4-rbs: "enabled"** spec: type: LoadBalancer externalTrafficPolicy: Cluster selector: app: store ports: - name: tcp-port protocol: TCP port: 8080 targetPort: 8080

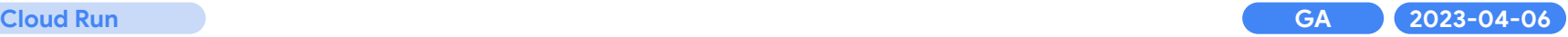

## 内部 **HTTP(S)** ロードバランサーで **Cloud Run** をバックエンドとして設 定可能

- サーバレス NEG を使用して内部 HTTP(S) ロードバランサーのバックエンドに Cloud Run を指定可能
- VPC 内のトラフィックの負荷分散に利用可能

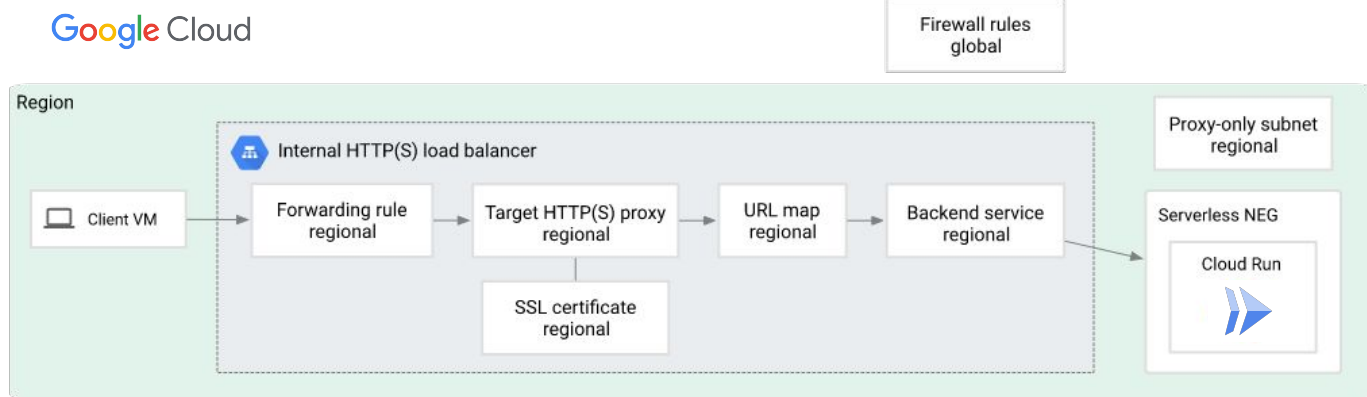

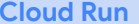

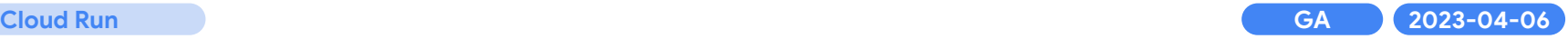

## 外部リージョン **HTTP(S)** ロードバランサーで **Cloud Run** をバックエン ドとして設定可能

- サーバレス NEG を使用して外部リージョン HTTP(S) ロードバランサーのバックエンドに Cloud Run を指定可能
- 単一䛾リージョンで Cloud Run サービスを公開する際に利用可能

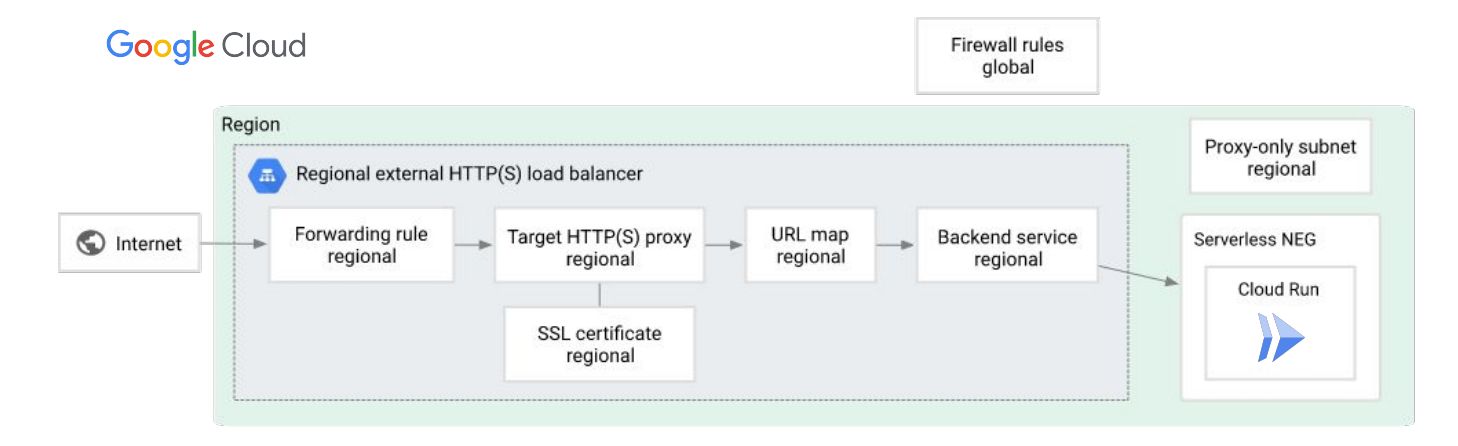

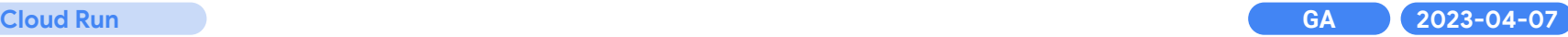

## **Cloud Run での Identity-aware Proxy のサポートが一般提供**

### **Cloud Run** へ䛾アプリケーションレベルで䛾 アクセス制御を実現

- サーバレス NEG により HTTP(S) Load balancing と連携することで、 Cloud Run と Identity Aware Proxy が連携可能に
- ユーザー認証をアプリから切り離すことが可 能
- IAM Conditions を組み合わせて、詳細な条 件を付与することもできる

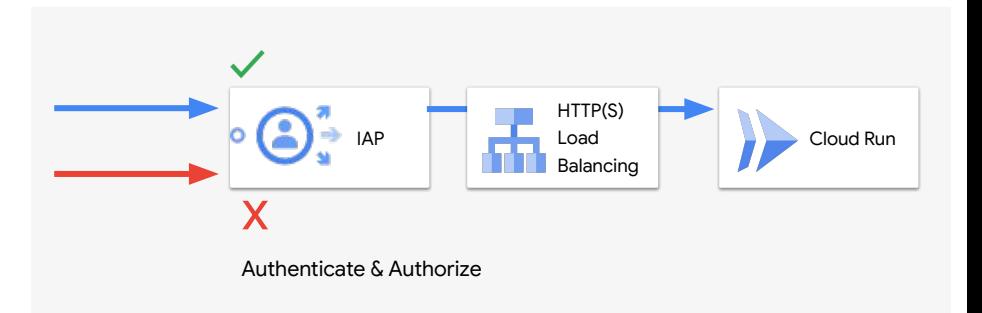

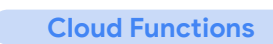

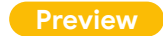

## **Cloud Functions** 第 **2** 世代 䛾主なアップデート

**2023-01-18**

### **vCPU** と **Concurrency** が直接指定可能に

同時実行数(Concurrency)と vCPU を指定して、第2 世代の Function を構成する機能がプレビュー

#### **CMEK (** 顧客管理䛾暗号化キー **)** 䛾サポート **2023-02-27**

- CMEK により以下のようなリソースが暗号化される
	- デプロイ用にアップロードされた関数のソースコード
	- 次のような関数のビルドプロセスの結果
		- 関数のソースコードからビルドされたコンテナイメージ
		- デプロイされている関数の各インスタンス

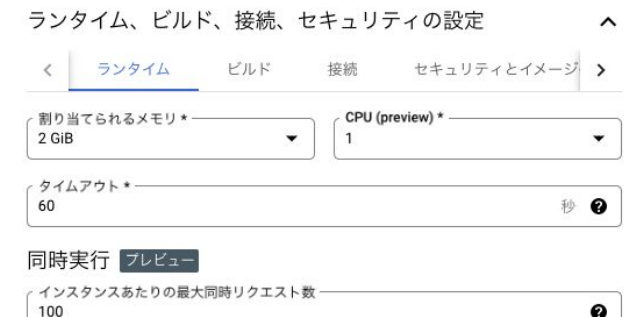

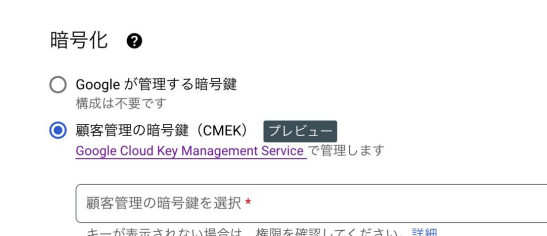

## **Cloud Build** 第 **2** 世代が **Preview** で提供開始

### リポジトリ接続をプログラムで作成および管理

- gcloud コマンドや API を介してリポジトリの 接続と管理が可能
- 現在は GitHub と GitHub Enterprise のみ対応
- Preview 段階ということもあり、現状第 1世代で利用 できていた多くの機能が第 2 世代では利用できない

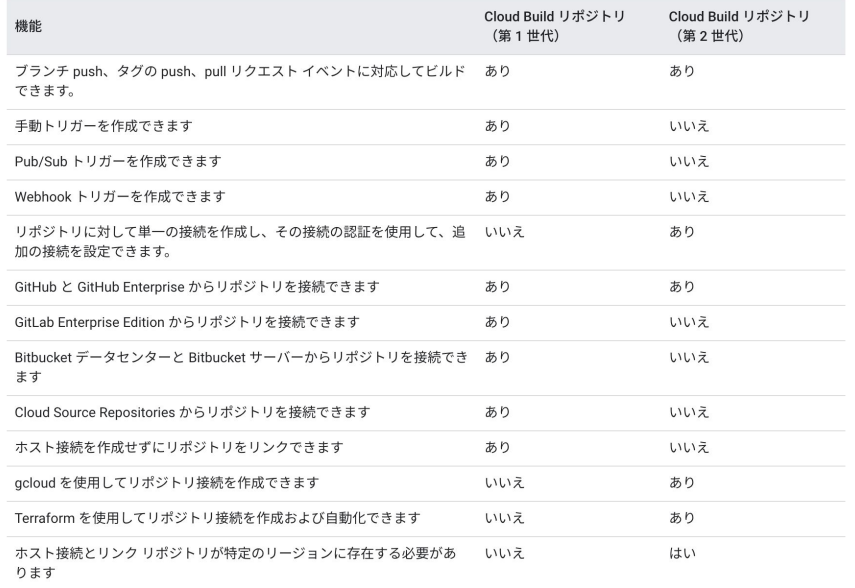

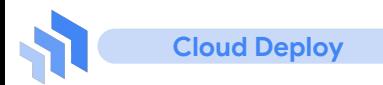

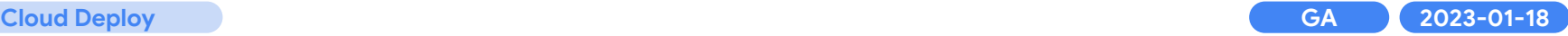

## **Cloud Deploy** で **Cloud Run** 䛾サポートが一般提供

コンテナベース䛾ワークロードを任意䛾 **Cloud Run** サービスにデプロイ

● リリース作成時に Skaffold バージョン 2.0 以降を指定する必要がある

(指定しない場合は互換性のあるデフォルトバージョンを自動選択)

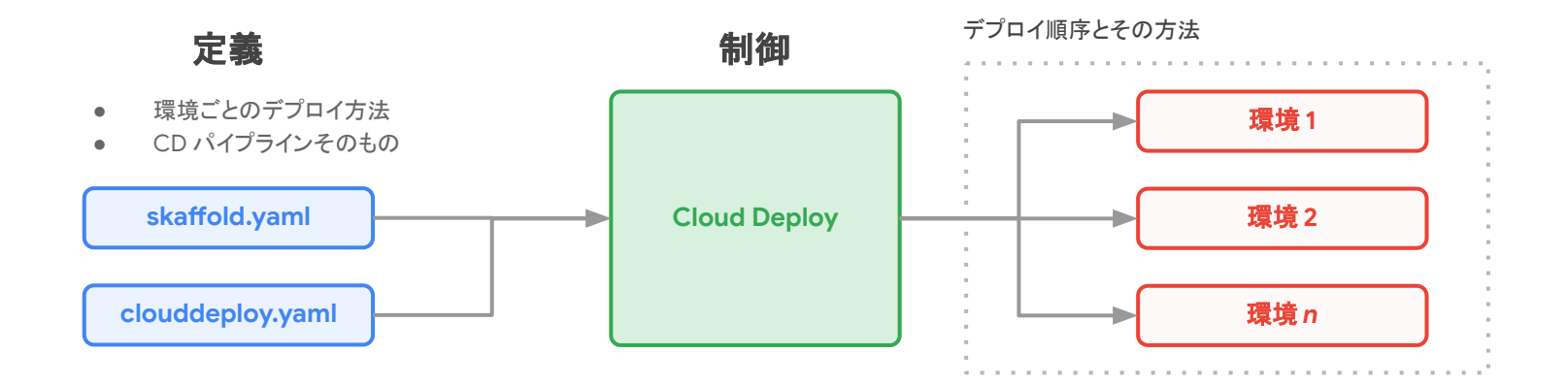

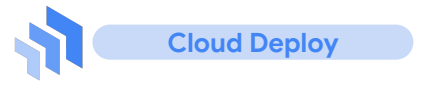

## デプロイ検証が一般提供

## **Cloud Deploy** でデプロイしたアプリケーションが正常に動作して いるか検証

● 検証は独自のテストイメージで行われる

### デプロイ検証の仕組み

- 1. 検証のために Skaffold を構成
- 2. デリバリーパイプラインでターゲットを構成
- 3. デプロイされると skaffold verify を自動実行
- 4. skaffold.yaml の設定に基づき検証
- 5. テストに失敗した場合は検証失敗で扱われる
- 6. 再試行ができる

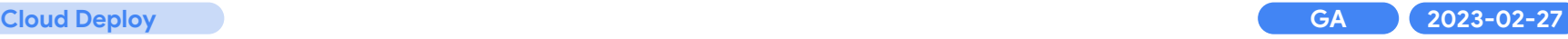

#### Rollout rel-002-to-dev-0001

**Approval status** 

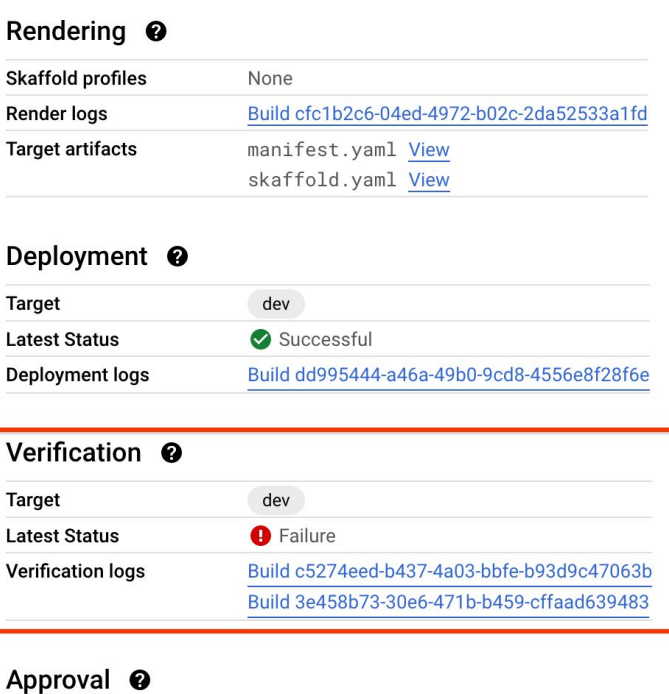

No approval required

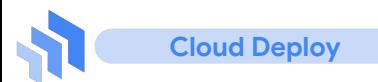

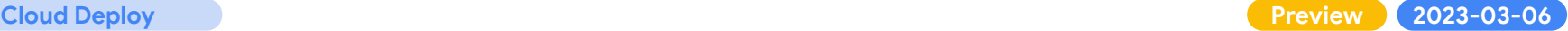

## Cloud Deploy での複数ターゲットへのデプロイ

複数のターゲット ( GKE or Anthos Cluster / Cloud Run )に 対して、一つのパイプライン上で同時にデプロイすることが 可能となった

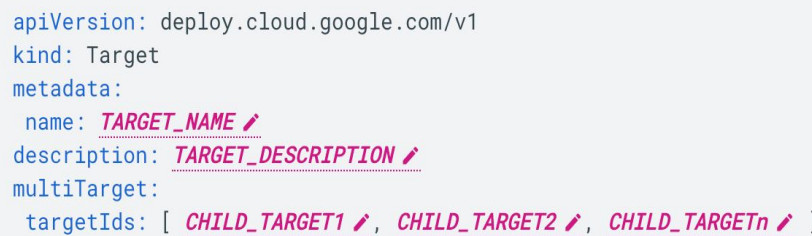

#### Delivery pipelines > DELIVERY PIPELINE > TARGET<br>frontend-app > prod-multi Cloud Deploy Target details <sup>@</sup> Name prod-multi Approval required No **同** Multi-target ← **Target type** Deployment strategy Standard Deployment target

#### Resource name projects/clouddeploy-experiment-test1/locations/us-central1/targets/prod-multi

#### Last release  $\boldsymbol{\omega}$

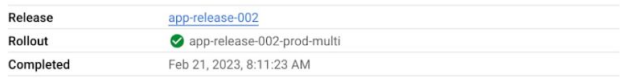

#### Metadata @

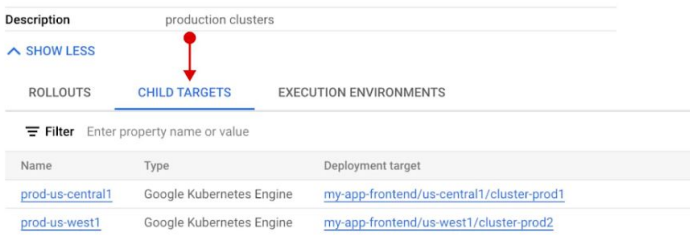

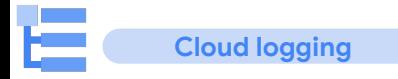

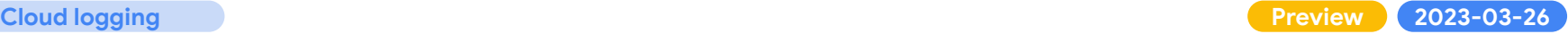

## **SEARCH 関数の利用**

**Logging** で **Built-in** 䛾 **SEARCH** 関数を利用可能に

- 文字列の検索に効果的
- 大文字小文字の区別なく検索可能
- フィールドまたは全体にクエリをかける

SEARCH([query]) SEARCH([field], [query])

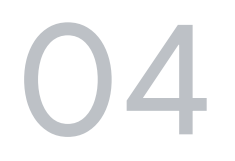

# **Database**

## アンダー プロビジョニングの推奨事項を提供

### 機械学習に基づくプロアクティブな推奨事項の提 供により性能低下やシステム停止を予防

Cloud SQL では、利用状況に応じた推奨事項 (Recommender)を提供している。 ユーザーはこ れらをシステムの最適化やコストの軽減などに 役立てることができる。

これまであった、ディスク容量、アイドル状況、 オーバー プロビジョニング、トランザクション ID の使用率(PostgreSQL)などの推奨事項に加 え、アンダー プロビジョニングの推奨事項をプレ ビューとして提供。

### アンダー プロビジョニング状態のインスタンスを特定

CPU 使用率やメモリ使用率が高いインスタンスを検出し、イ ンスタンスを最適化する方法に関する推奨事項を表示す る。

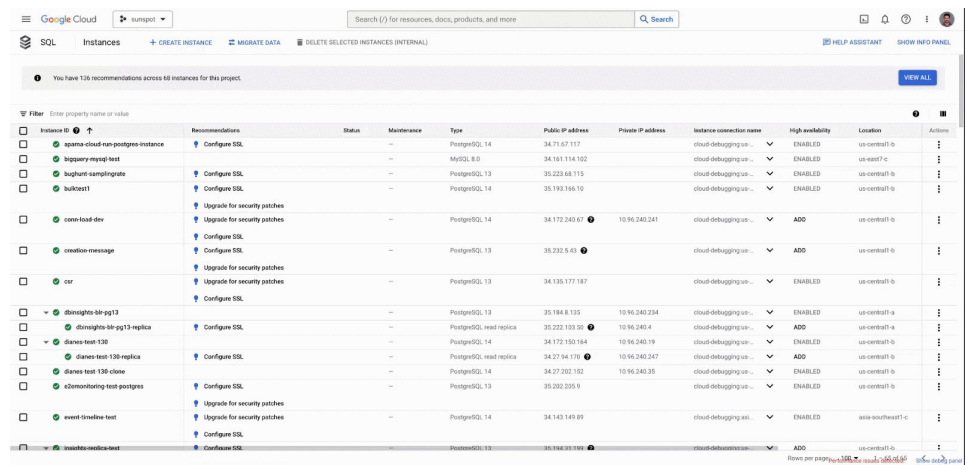

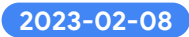

## **Cloud SQL Auth Proxy v2** がリリース

### **Cloud SQL Auth Proxy とは?**

アプリケーションから Cloud SQL に接続 する際に、セキュアな接続を提供する ツールである。IAM による認証や TLS に よる通信路䛾暗号化などを、アプリが自 前で管理することなく簡単に利用するこ とができる。

### パフォーマンス、安定性、オブザーバビリティが改善した **v2**

- Cloud Monitoring と Cloud Trace との連携
- Prometheus サポート
- HTTP ヘルスチェック
- サービスアカウントの権限借用(impersonation)
- 環境変数にる構成
- POSIX 準拠のフラグ

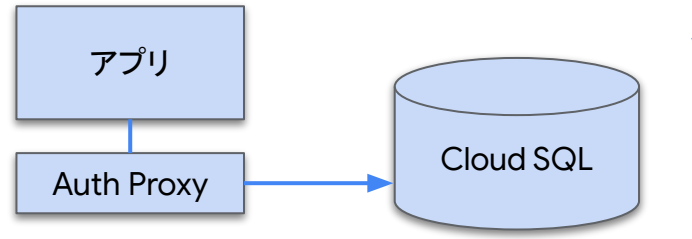

### **v1** から移行するに䛿?

- 引数やフラグの書式が変更になった部分の修正が必要
- GitHub の [cloud-sql-proxy/migration-guide](https://github.com/GoogleCloudPlatform/cloud-sql-proxy/blob/main/migration-guide.md) を参考に書 式を修正

詳細: <https://github.com/GoogleCloudPlatform/cloud-sql-proxy#readme> 移行ガイド:<https://github.com/GoogleCloudPlatform/cloud-sql-proxy/blob/main/migration-guide.md>

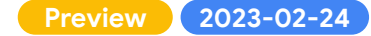

## **Cloud SQL Proxy Operator** が **Public Preview**

## **Kubernetes 用の Cloud SQL Proxy オペレータの提供**

GKE などから Cloud SQL for MySQL / PostgreSQL / SQL Server に接続するための、Auth Proxy を管理する k8s 用 Operator を Public Preview として提供。

### これを利用することで容易にAuth Proxy のコンテナを追加利用することが可能。

# Kubernetes クラスタに Cloud SQL Proxy Operator をインストール

kubectl apply -f https://storage.googleapis.com/cloud-sql-connectors/cloud-sql-proxy-operator/v0.3.0/cloud-sql-proxy-operator.yaml

# Cloud SOL Proxy Operator の起動 kubectl rollout status deployment -n cloud-sql-proxy-operator-system cloud-sql-proxy-operator-controller-manager --timeout=90s

詳細: Cloud SQL Proxy [オペレータを使用して接続する](https://cloud.google.com/sql/docs/mysql/connect-proxy-operator) <https://cloud.google.com/sql/docs/mysql/connect-proxy-operator>

 $\sim$ 

 $\overline{\phantom{0}}$ 

 $\overline{\phantom{0}}$ 

 $\overline{\phantom{0}}$ 

## リードレプリカへ䛾メンテナンス制御が **GA** に

### メンテナンス䛾時間枠(ウィンドウ)がレプリカにも有効に

● プライマリ インスタンスで設定した時間枠がレプリカでも有効に なる

### リードレプリカへのメンテナンスの挙動

- プライマリに先立ちレプリカのメンテナンスが実施
- レプリカが複数台起動している場合、レプリカは一定単位で同 時にメンテナンスが実施される
- プライマリ インスタンスにメンテナンス関連の設定がされている 場合、それに従ってレプリカのメンテナンスを制御
	- メンテナンス時間枠
	- メンテナンス不要期間
	- メンテナンスの再スケジュール

#### メンテナンス

メンテナンスは通常、数か月に一度の頻度で行われます。更新が行われている間にイン スタンスを再起動する必要があるため、サービスが短期間中断します

メンテナンスの時間枠

このインスタンスの定期メンテナンスを行うのに最適な日時枠を選択します。

#### 日曜日

#### $2.00 - 3.00$

時刻は、ユーザーの地域のタイムゾーン (UTC+9) で表示されます。

#### 更新の順序 2

このリージョンの他のインスタンスと関連します

#### 後で

#### メンテナンス不要期間

メンテナンス不要期間(最大90日間)を作成して、予定されているメンテナンスを拒否できま す。一度に有効にできるメンテナンス不要期間は1つだけです。詳細

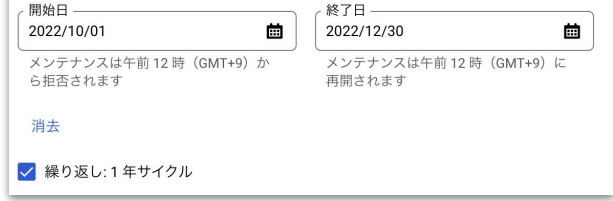

プライマリ インスタンス でメンテナンス ウィンドウを設定する例。 リードレプリカもこ䛾設定に従ってコントロールされる。

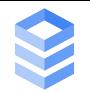

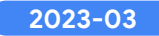

## **Cloud SQL for SQL Server での追加機能**

#### **SqlPackage** と **bcp** ユーティリティに対応 **2023-03-30**

- Cloud SQL for SQL Server で [SqlPackage](https://cloud.google.com/sql/docs/sqlserver/import-export#use-sqlpackage) を利用したデータの import / export に対応
- Cloud SQL for SQL Server で bcp [ユーティリティ](https://cloud.google.com/sql/docs/sqlserver/import-export#use-bcp) を利用したデータの import / export に対応

#### **Active Directory 診断ツールの提供 2023-03-27**

Cloud SQL 用の Active Directory (AD) 診断ツールは、オンプレミスの AD ドメインを使用して、 Cloud SQL for SQL Server インスタンスでの AS セットアップで起こる可能性がある問題のトラブルシューティン グに役立つ

#### リンクサーバー(**Linked Servers**) に対応 **2023-03-27**

- Cloud SQL for SQL Server でリンクサーバーに対応
- 現在の制限として、SQL Server 以外のデータソースと Active Directory Authentication には非対応

詳細: [Active Directory Diagnosis tool for Cloud SQL](https://cloud.google.com/sql/docs/sqlserver/ad-diagnosis-tool) <https://cloud.google.com/sql/docs/sqlserver/ad-diagnosis-tool>

詳細: [Importing and exporting data | Cloud SQL for SQL Server | Google Cloud](https://cloud.google.com/sql/docs/sqlserver/import-export#use-sqlpackage) <https://cloud.google.com/sql/docs/sqlserver/import-export#use-sqlpackage>

詳細: [About linked servers | Cloud SQL for SQL Server | Google Cloud](https://cloud.google.com/sql/docs/sqlserver/linked-servers) <https://cloud.google.com/sql/docs/sqlserver/linked-servers>

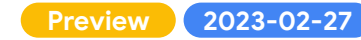

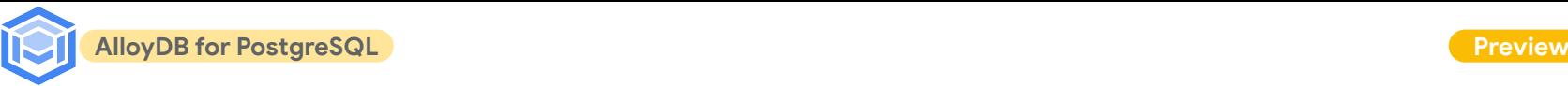

## 継続的バックアップ リカバリがプレビューとして提供

過去 **35** 日間䛾任意䛾時点を復元可能に オンデマンドバックアップ、自動バックアップに 加え、継続的バックアップ (**Continuous Backup**)が追加された。

### **Preview** 期間中䛾考慮点

- 現在デフォルトではオフ
- gcloud コマンドで有効にする
- 復元も gcloud コマンドから行う
- Preview 期間中は、この機能によって作 成されたファイルは、ストレージのコスト にカウントされない

#### # 継続的バックアップの有効化

gcloud beta alloydb clusters update CLUSTER ID \ --enable-continuous-backup \

- --continuous-backup-recovery-window-days=WINDOW LENGTH \
- --region=REGION ID \
- --project=PROJECT\_ID

## # 任意の時点でのリカバリ

gcloud beta alloydb clusters restore CLUSTER ID \ --source-cluster=SOURCE CLUSTER \ --point-in-time=TIMESTAMP \

--region=REGION\_ID

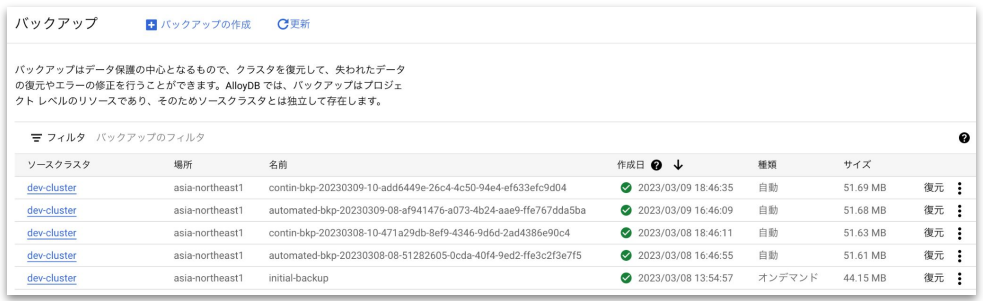

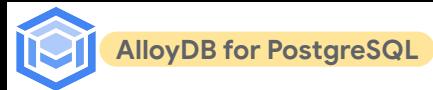

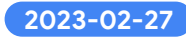

## **AlloyDB for PostgreSQL** が新たなリージョンに対応

### 新たに追加されたリージョン一覧

- asia-east1 (台湾)
- asia-east2 (香港)
- **● asia-northeast2 (**大阪**)**
- asia-northeast3 (ソウル)
- asia-south1 (ムンバイ)
- asia-southeast2 (ジャカルタ)
- Australia-southeast2 (シドニー)
- australia-southeast2 (メルボルン)
- europe-central2 (ワルシャワ)
- europe-north1 (フィンランド)
- europe-west2 (ロンドン)
- europe-west6 (チューリッヒ)
- us-east1 (サウスカロライナ州)
- us-east4 (バージニア北部)
- us-west1 (オレゴン州)
- us-west3 (ソルトレイクシティ)

```
場所
パフォーマンスを向上させるには、必要とするサービスの近くにデータを保存します。
この設定は後で変更できません。
 リージョン*
   asia-northeast1 (東京)
  asia-northeast2 (大阪)
  asia-northeast3 (ソウル)
  asia-south1 (ムンバイ)
  asia-southeast1 (シンガポール)
  asia-southeast2 (ジャカルタ)
   australia-southeast1 (シドニー)
  australia-southeast2 (メルボルン)
▼詳細暗号化オプション
```
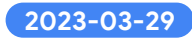

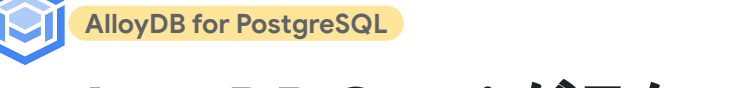

## **AlloyDB Omni** がテクニカル プレビューとして提供

### ダウンロードできる **AlloyDB**

AlloyDB Omni とは、AlloyDB をローカルの環境で動 作できるようにしたも䛾。 **AlloyDB for PostgreSQL**  のエンジンをコンテナ化したもので、ダウンロードして 手元で使うことができる 。

### **AlloyDB** と **AlloyDB Omni** 䛾違い

AlloyDB Omni は AlloyDB のコンピューティング エン ジン部分をローカルで動かすも䛾な䛾で、 **AlloyDB**  䛾ストレージ エンジン部分など、 **Google Cloud** に 依存したコンポーネントは利用できない

### 開発環境として䛾 **AlloyDB**

AlloyDB Omni 現在はテクニカル プレビュー版と しての提供でフィードバックを集めている最中で、 まだ本番利用は想定されていない。まずはローカルで 䛾開発環境などとして使うことができる。

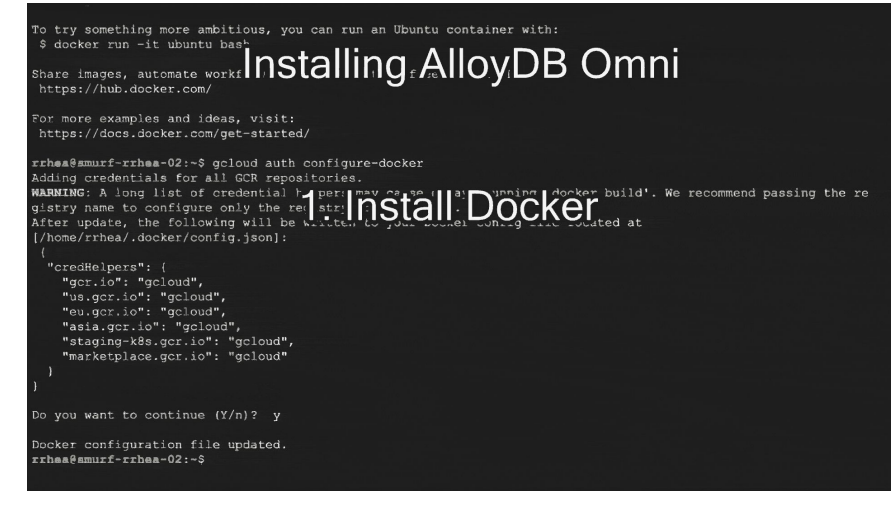

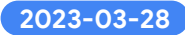

## **Memorystore for Redis**

## セルフサービス メンテナンスが **GA**

**Memorystore for Redis** 䛾メンテナンス Memorystore では Cloud SQL 同様定期メンテナン スで、各種セキュリティパッチや、エンジンのマイナー バージョンアップを行ってきた。

しかし特にセキュリティ パッチなど、より細かい頻度 で追従したいといった要望に答えるため、提供された メンテナンス バージョンを、ユーザーが任意のタイミ ングで(セルフサービスで)適用できるようになった。

セルフサービス メンテナンスを行わない場合、累積さ れた更新は、次回の定期メンテナンスで実施される。

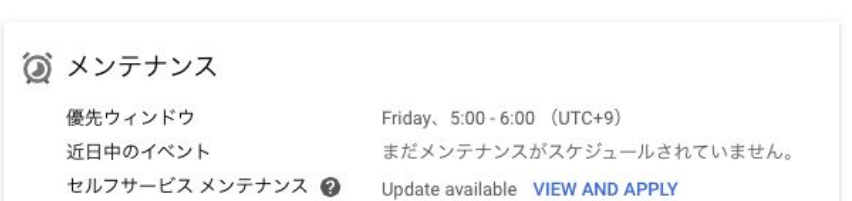

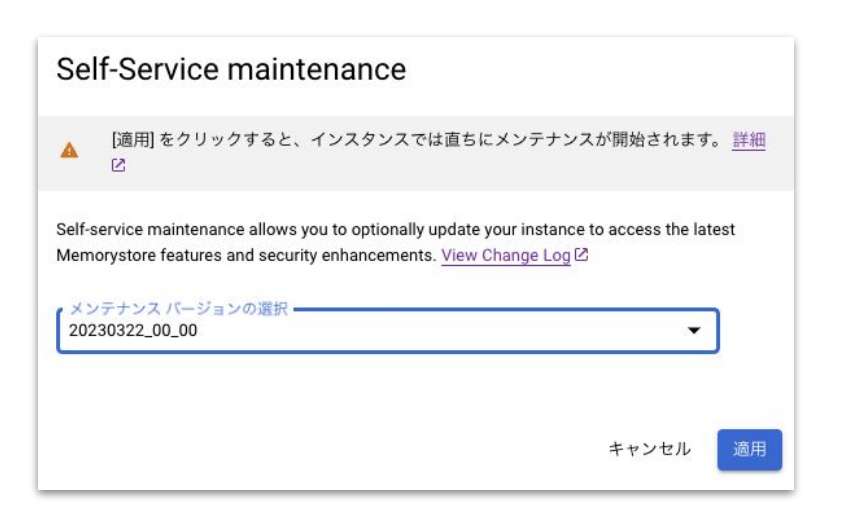

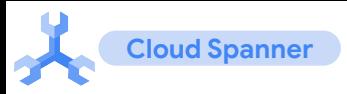

## **Google** 標準 **SQL** 䛾関数において **Lambda** 式をサポート

### **Lambda** 式と配列関数䛾追加

Google 標準 SQL の関数呼び出しにおいて、 Lambda 式が新たに追加された。また配列関数に新 たなものが追加された。

- Lambda 式
	- $(\text{arg}[,...]$  -> body expression
	- arg -> body\_expression
- 今回追加された配列関数
	- ARRAY\_FILTER
	- o ARRAY TRANSFORM
	- O ARRAY INCLUDES ALL
	- o ARRAY INCLUDES ANY
	- ARRAY\_MIN
	- o **ARRAY MAX**

### **Lambda** 式を引数にとる関数

ARRAY\_FILTER、ARRAY\_TRANSFORM、 ARRAY INCLUDES といった関数は引数に Lambda 式 をとることができる。そのため、複雑なフィルターや変 換処理を行うことができるようになった。

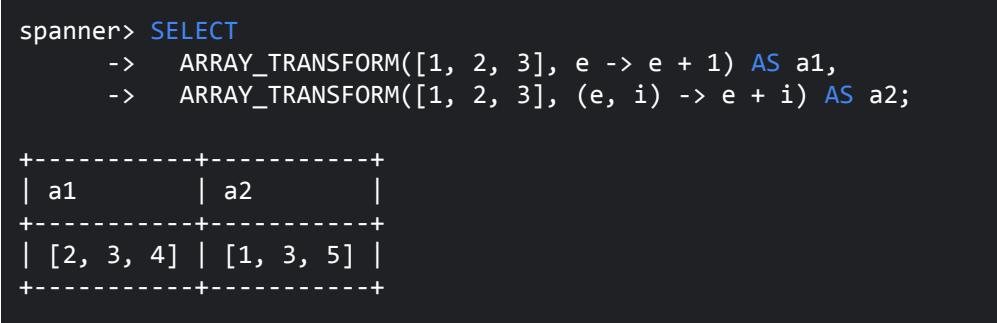

例)a1は配列の値 e に +1した配列を返し、a2 は配列の値 e に配列 の添字 i を足した結果の配列を返す。

**2023-03-17, 21**

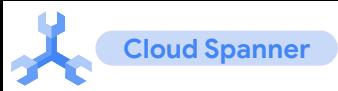

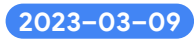

ℯ

## FGAC - テーブルや列レベルのアクセス制御の提供

### **Fine-grained access control ( FGAC )**

プレビュー提供されていた FGAC が GA。RDBMS で一般に用いら れる DB 内䛾ロールと、**GRANT / REVOKE** SQL ステートメントを 使用し、詳細なアクセス制御を実現。またロールと IAM プリンシパ ルの紐付けも可能。

### **FGAC** で制御できる権限

- **SELECT / INSERT / UPDATE** について、実行可能な テーブル及び列の制限が可能
- **DELETE** については実行可能なテーブルの制限が可能

GRANT SELECT ON TABLE employees TO ROLE hr\_director;

GRANT SELECT ON TABLE customers, orders, items TO ROLE account\_mgr;

GRANT SELECT(name, level, cost\_center, location, manager) ON TABLE employees TO ROLE hr\_manager;

GRANT SELECT(name, address, phone) ON TABLE employees, contractors TO ROLE hr\_rep;

FGAC を用いて SELECT 可能なテーブルや列の制限をかけている例

#### プリンシパルの追加

user01@takasato.altostrat.com

新しいプリンシパル

ロールを割り当てる

プリンシパルは、ユーザー、グループ、ドメイン、またはサービスアカウントです。 IAM のプリンシパルの詳細

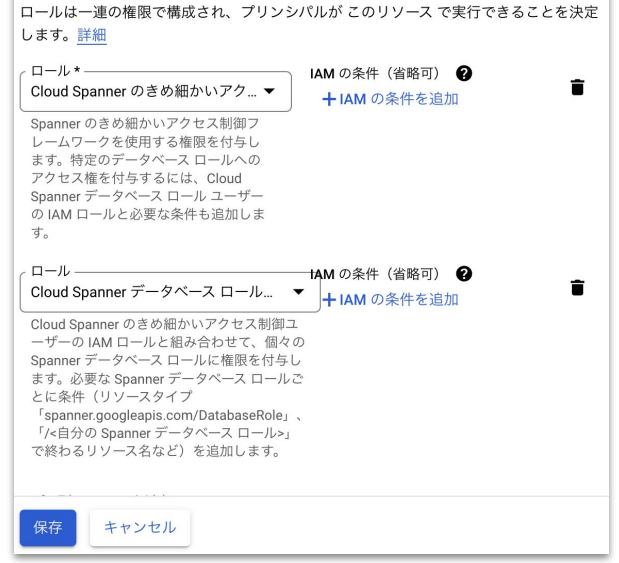

IAM プリンシパルとロールの紐付け

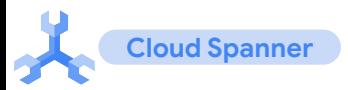

名前 个

dev-instance

test-instance

ID

dev-instance

test-instance

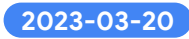

## **Cloud Spanner インスタンスにタグの付与が可能に**

ストレージの利用率 2

⋒

 $\odot$ 

### タグを条件としたアクセス制御

Cloud Spanner がタグに対応し、インスタンスに付与 されたタグに応じた IAM の設定などが可能になっ た。

例え䜀 env:test タグ䛾付与を条件として Spanner 管 理者権限をユーザーに与える。この例では、該当プ リンシパルは、テスト環境(test-instance)にはアクセ ス可能だが開発環境( dev-instance)にはアクセス 不可となる。

処理ユニット 2

1,000

200

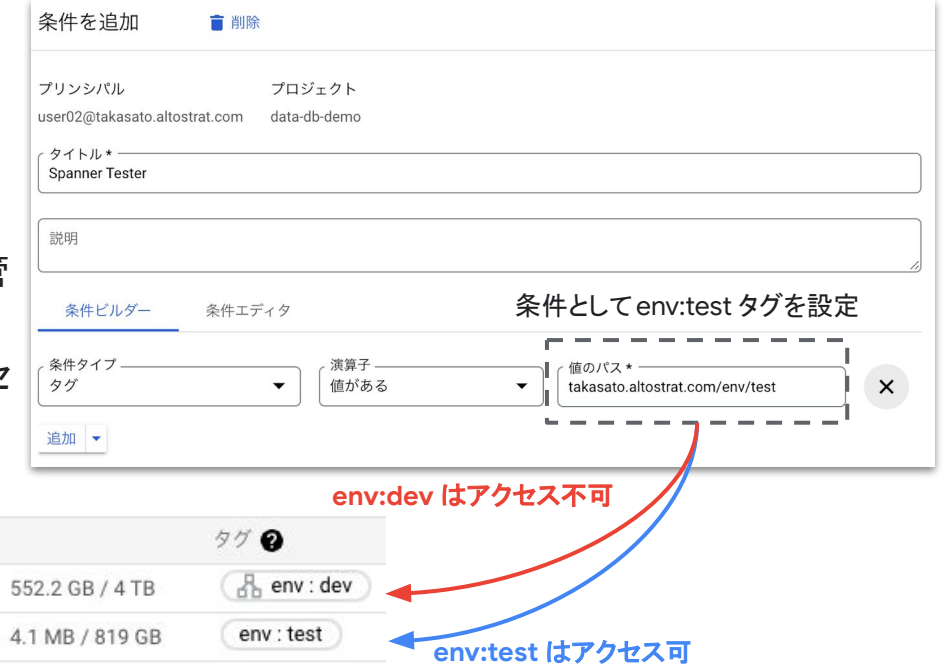

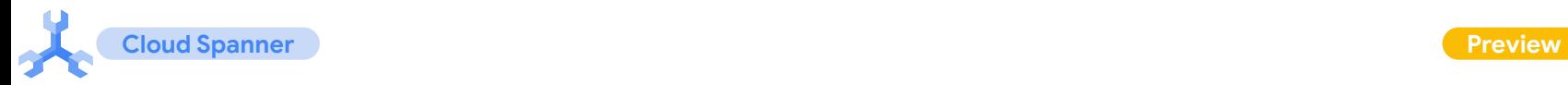

## **Data Catalog** 連携がプレビュー提供

**Data Catalog** で **Cloud Spanner** テーブルを管理 Dataplex にてメタデータ管理を行う Data Catalog と Cloud Spanner が統合。Cloud Spanner インスタン ス、データベース、テーブル、カラム、ビューなどのメタ データを、カタログとして自動管理。

### 自動カタログ対象

- 名前と FQDN
- ロケーション(リージョン)
- 作成日と最終更新日
- スキーマ(テーブルとビュー)
- 説明

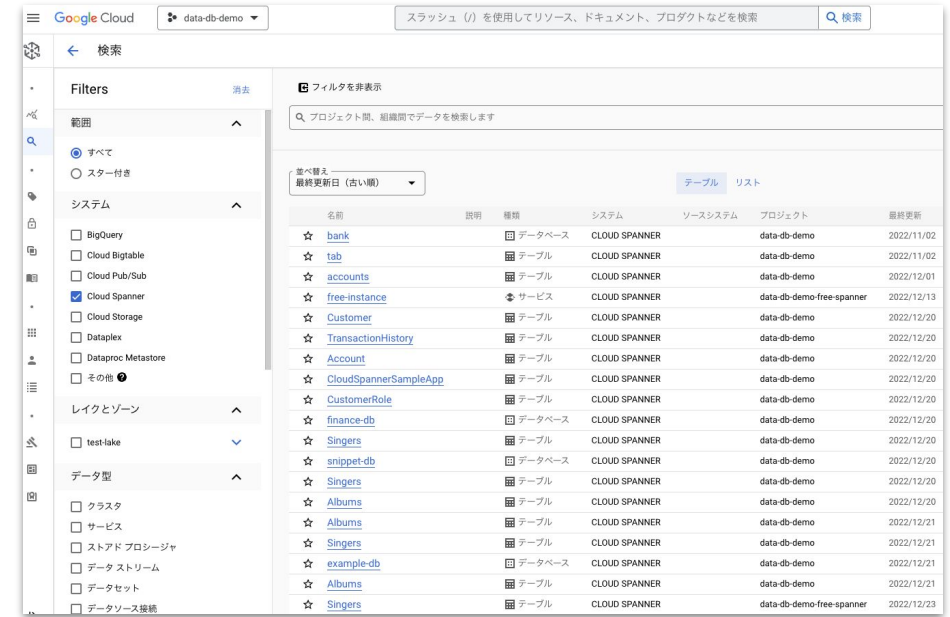

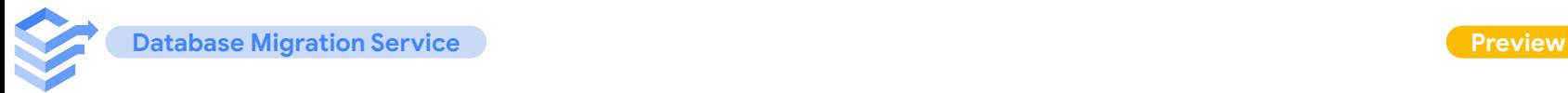

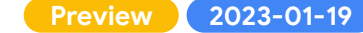

## Oracle DB から Cloud SQL for PostgreSQL への移行に対応

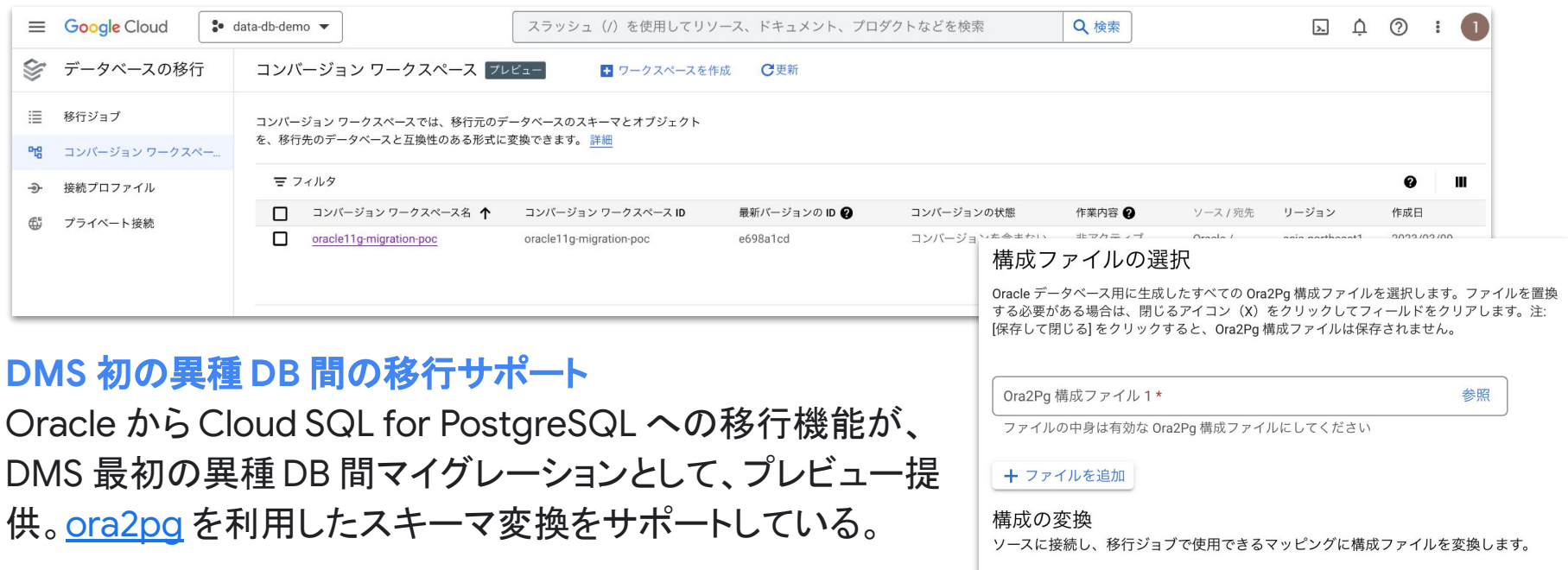

PULL スキーマと変換

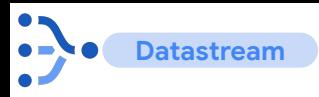

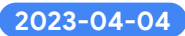

## **Datastream for BigQuery** 及び **PostgreSQL** ソースが **GA**

ビジネス イベントを鮮度あるリアルタイムで分析 トランザクションデータを BigQuery に連続的に複製する ことにより、いち早く示唆を得られるように

自動化されたデータ結合 中間テーブルやデータ結合のための作業が不要

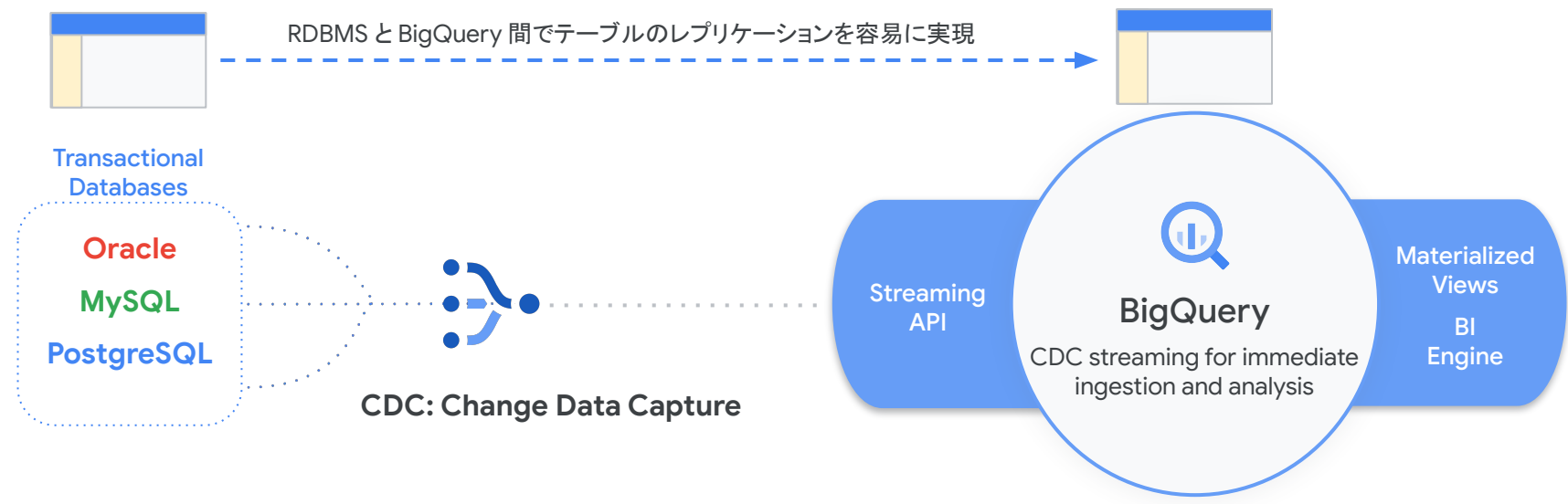

05

# **Networking**

**Virtual Private Cloud ( VPC ) Preview**

## ポリシーベース䛾ルーティングが **Preview**

パケット䛾宛先 **IP** アドレス以外䛾条件も使用 して、ネクストホップを選択出来るように

- 送信元 IP アドレス、プロトコルを指定してルート を作成し、内部 TCP / UDP ロードバランサにリ ダイレクト
- Cloud Interconnect 接続を介してオンプレミス ネットワークから VPC ネットワークに送信される トラフィックにもポリシーベースのルートを作成 可能

#### # ポリシーベース䛾ルート作成

gcloud network-connectivity policy-based-routes create ROUTE NAME \

- --source-range=IP\_RANGE\_A \
- --destination-range=IP RANGE B \
- --ip-protocol=IP\_PROTOCOL \
- --network="projects/PROJECT\_ID/global/networks/NETWORK" \
- --tags=NETWORK TAGS \
- --next-hop-ilb-ip=LOAD\_BALANCER\_IP \
- --description=DESCRIPTION \
- --priority=PRIORITY

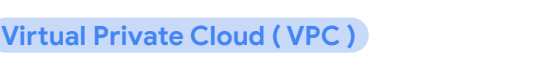

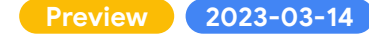

## オンプレミスと䛾ハイブリットサブネットが **Preview**

オンプレミスサブネットと **VPC** サブネットを**1**つ の論理サブネットとして統合

- IP アドレスを変更しなくても、個々のワークロー ドの移行がよりスムーズに実施可能
- オンプレミスサブネットと VPC サブネット䛾プラ イマリ IPv4 アドレス範囲を一致させて作成
- Cloud Router の BGP セッションのカスタム ルートアドバタイズを利用して、 VM の /32 IP ア ドレスをアドバタイズして接続

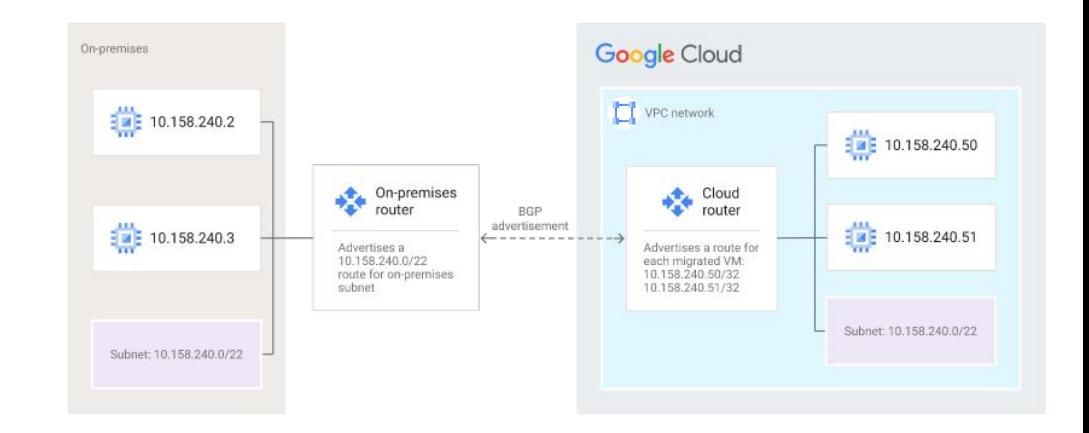

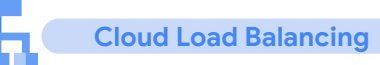

# ログの形式例

bytesSent: 1256 bytesReceived: 4521

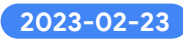

## ネットワークロードバランサと内部 **TCP / UDP** ロードバランサ䛾ロギングが **GA**

### L4 のロードバランサでもロギングが可能に

- 各接続がサービスを提供するバックエンドにど のようにルーティングされるかについての分析 情報が取得可能
- ログを有効にしても、ロードバランサのパフォー マンスに影響はありません

connection.clientIp: 192.168.1.2 connection.serverIp: 10.240.0.200

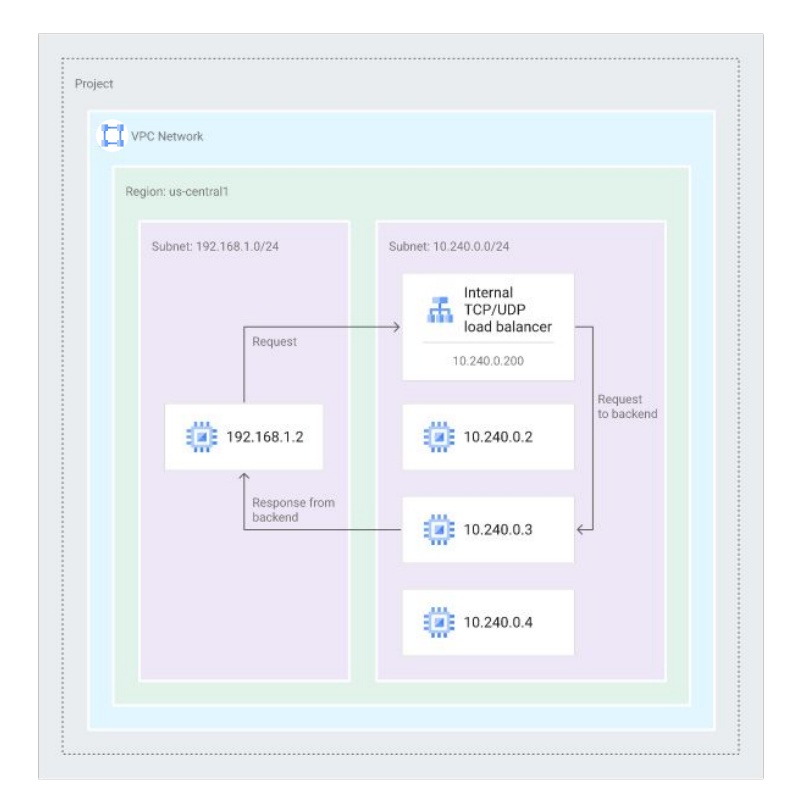

#### または、https://cloud.google.com/load-balancing/docs/internal/internal-logging-monitoring?hl=ja#ilblb-logging<br>https://cloud.google.com/load-balancing/docs/internal/internal-logging-monitoring?hl\_ia#ilblb-logging Goo <https://cloud.google.com/load-balancing/docs/network/networklb-monitoring?hl=ja#netlb-logging>

## 柔軟なパターンマッチングを使用した高度なトラフィック管理が **Preview**

### **pathMatcher の任意の場所でのワイルド** カード適用が可能に

- 柔軟なパターン マッチング演算子を使用する と、単純なワイルドカード構文を使用して、URL パスの複数の部分(部分的な URL や接尾辞、 ファイル拡張子)を照合可能
- パス コンポーネントを名前付き変数に関連付け て、URL を書き換える際にそれらの変数を参照 することも
- 書き換えられたリクエストは、書き換えられた URL パス を使用して cart-backend に送信

#### # パターンマッチの形式例 pathMatchers: - name: Cart-Matcher routeRules: - description: CartService matchRules: - pathTemplateMatch: '/xyzwebservices/v2/xyz/users/{username=\*}/carts/{cartid=\*\*}' service: cart-backend priority: 1 routeAction: urlRewrite: pathTemplateRewrite: '/{username}-{cartid}/' - name: User-Matcher routeRules: - description: UserService matchRules: - pathTemplateMatch: '/xyzwebservices/v2/xyz/users/\*/accountinfo/\*' service: user-backend priority: 1

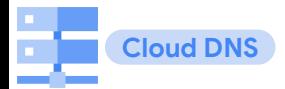

## $\blacksquare$ Cloud DNS の内部ロードバランサのヘルスチェックと自動フェイルオーバーが GA

複数の内部ロードバランサを持つ構成などに 対するフェイルオーバーが容易に

- 各リージョン毎に同様の構成を構築し、内部 ロードバランサにてルーティングされているケー スなどに有用
- 内部ロードバランサに対するヘルスチェックと自 動フェイルオーバーを構築可能

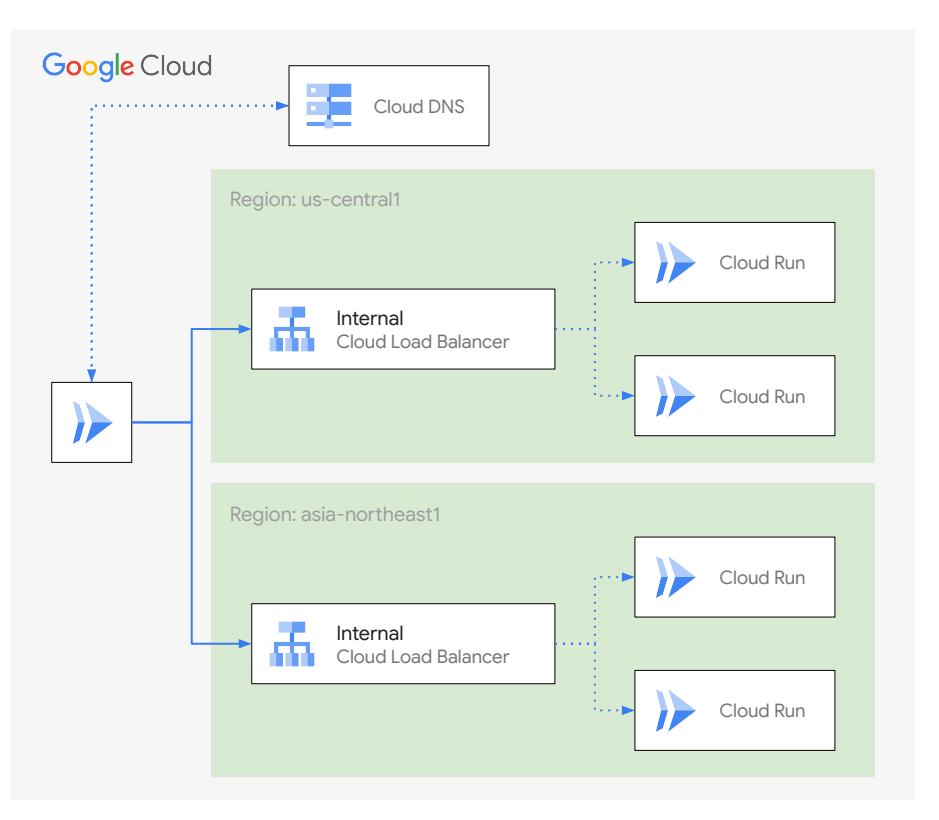

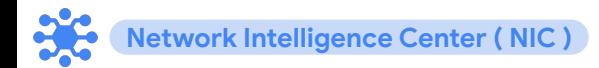

## **Network Intelligence Center (NIC)のご紹介**

ネットワーク構成ミスや最適でない構

成を検出し、障害を特定

### **NIC** が有する **5** つ䛾機能

**● Network Topology** 実際のトラフィックに基づくGoogle Cloud での構成と外部への通信の可 視化 **● Performance Dashboard** Google Cloud 全体と、プロジェクトリ ソース䛾ネットワークパフォーマンス指 標を可視化 **● Connectivity Test** 接続の問題をトラブルシューティング するためのテストとトレースパスを提供 **● Firewall Insights** ファイアーウォールをよりセキュアに運 用するための分析を提供 **● Network Analyzer** Performance Dashboard Network Topology Firewall Insights Network Analyzer

Connectivity Tests

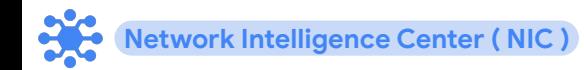

### **Network Intelligence Center のご紹介**

### **Connectivity Test の送信元エンドポイントの** 対象が拡大

- 複数のネットワークインターフェースを持つイン スタンスを含む、IPv4 と IPv6 の両方のアドレス を持つデュアル スタック インスタンス
- Cloud Run リビジョン
- App Engine スタンダード環境

#### 接続テストの作成  $\leftarrow$

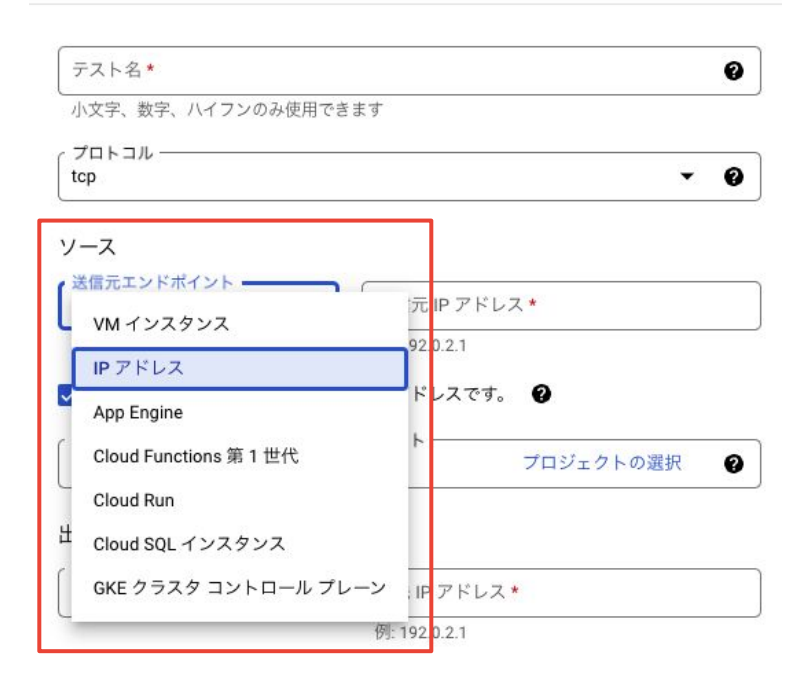

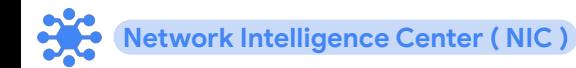

### **Network Intelligence Center のご紹介**

### **Firewall Insights** 䛾機能がアップデート

- 使用パターンと傾向に基づいて、アクティブでな くなった allow ルールを確認できるように 過去6週間の平均ヒット数と最近のヒット数の傾 向を考慮した機械学習分析によって生成
- シャドウルール (実質的に設定が無効なルー ル)の検出対象にファイアーウォールポリシーも 対象に

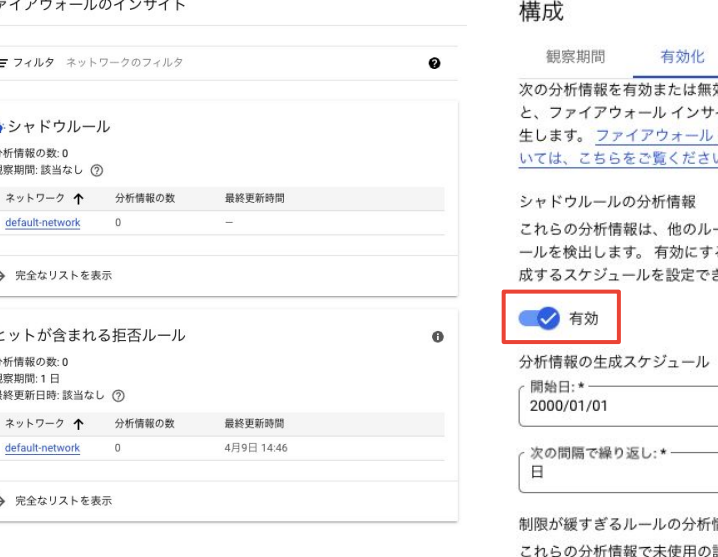

めにできます。有効にする イトの使用に対して課金が発 インサイトの料金の詳細につ いっぴ ールによって隠されているル ると、これらの分析情報を生 きます。

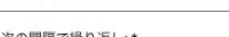

曲  $\checkmark$ 

許可ルールが検出され、未使 用の属性を持つルールや、属性が広範に定義されている可 能性があるルールを許可できるようになります。有効にす ると、これらの分析情報が毎日生成されます。

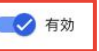

 $\overline{z}$ 

Appendix

その他のアップデート

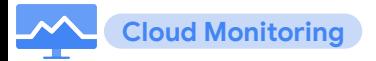

### しきい値に違反することを予測可能に **( Preview )**

### 制約のあるリソースの管理がより柔軟に

- クォータ(割り当て)、ディスク容量、メモリ使用 量など制約のあるリソースのモニタリングに、実 測値ではなく予測によりアラート
- 予測ウインドウは1時間~7日間で指定
- 初期トレーニングは予測ウィンドウの長さの2 倍
- 各決定アルゴリズムは、予測ウィンドウの最大 6 倍までの長さのデータで継続的にトレーニン グ

### Configure alert trigger

#### **Condition Types**

Threshold

Condition triggers if a time series rises above or falls below a value for a specific duration window

#### Metric absence

Condition triggers if any time series in the metric has no data for a specific duration window

#### **●** Forecast

Condition triggers if any timeseries in the metric is projected to cross the threshold in the near future.

#### Alert trigger 任意の時系列の違反

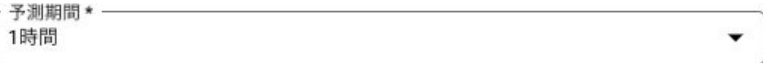

将来のプロジェクトの期間。

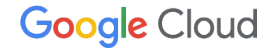

# **Google Cloud UPDATES**

### 次回予告

Data Analytics / ML 編 2023 年 7 月 24 日 (月) 15:00 ~ 16:30 カレンダーに追加はこちらから

Compute / DB 編 2023 年 7 月 31 日 (月) 15:00 ~ 16:30 カレンダーに追加はこちらから

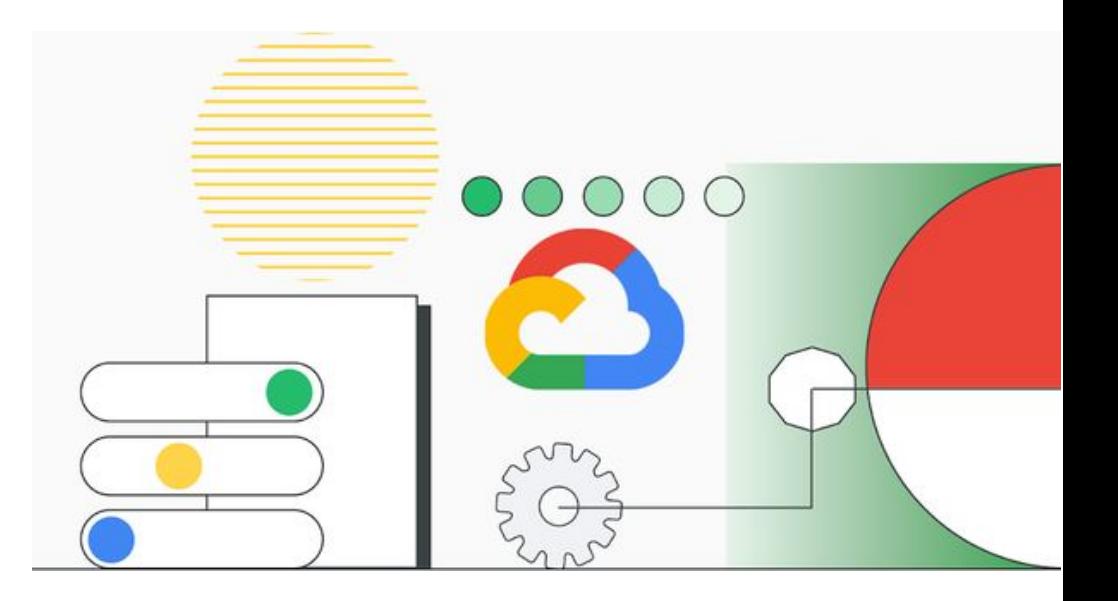

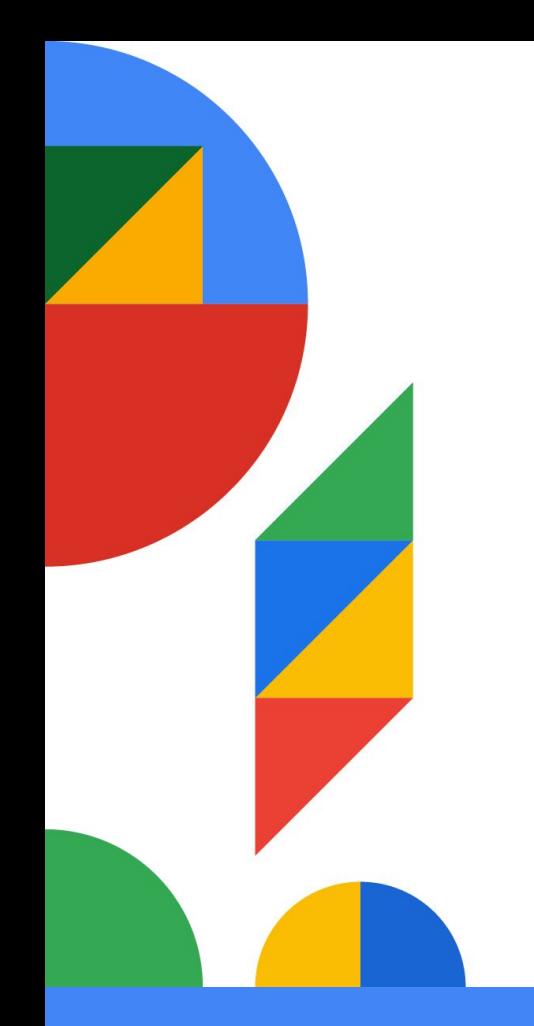

Google Cloud

**Google Cloud Day '23 Tour** 

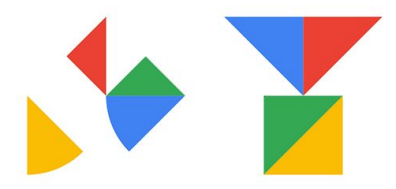

**TOKYO** Online 5.23 - 25 OSAKA Hybrid 6.2 NAGOYA Hybrid 6.22 FUKUOKA Hybrid 6.30

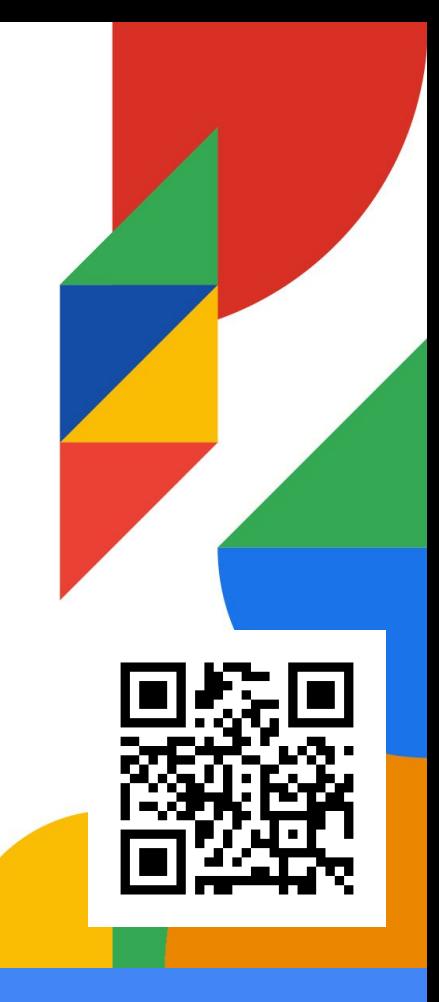

企業䛾 **DX** を加速する、そ䛾ヒントを **4** 都市からお届けします。今すぐ登録 **goo.gle/gcd23\_1p**